#### **By: Eli White**

*CTO & Founding Partner*:  **[musketeers.me](http://musketeers.me)**

*Managing Editor & Conference Chair*:  **php[architect] - phparch.com**

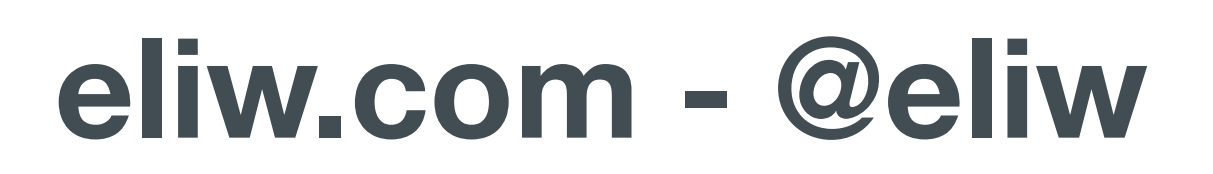

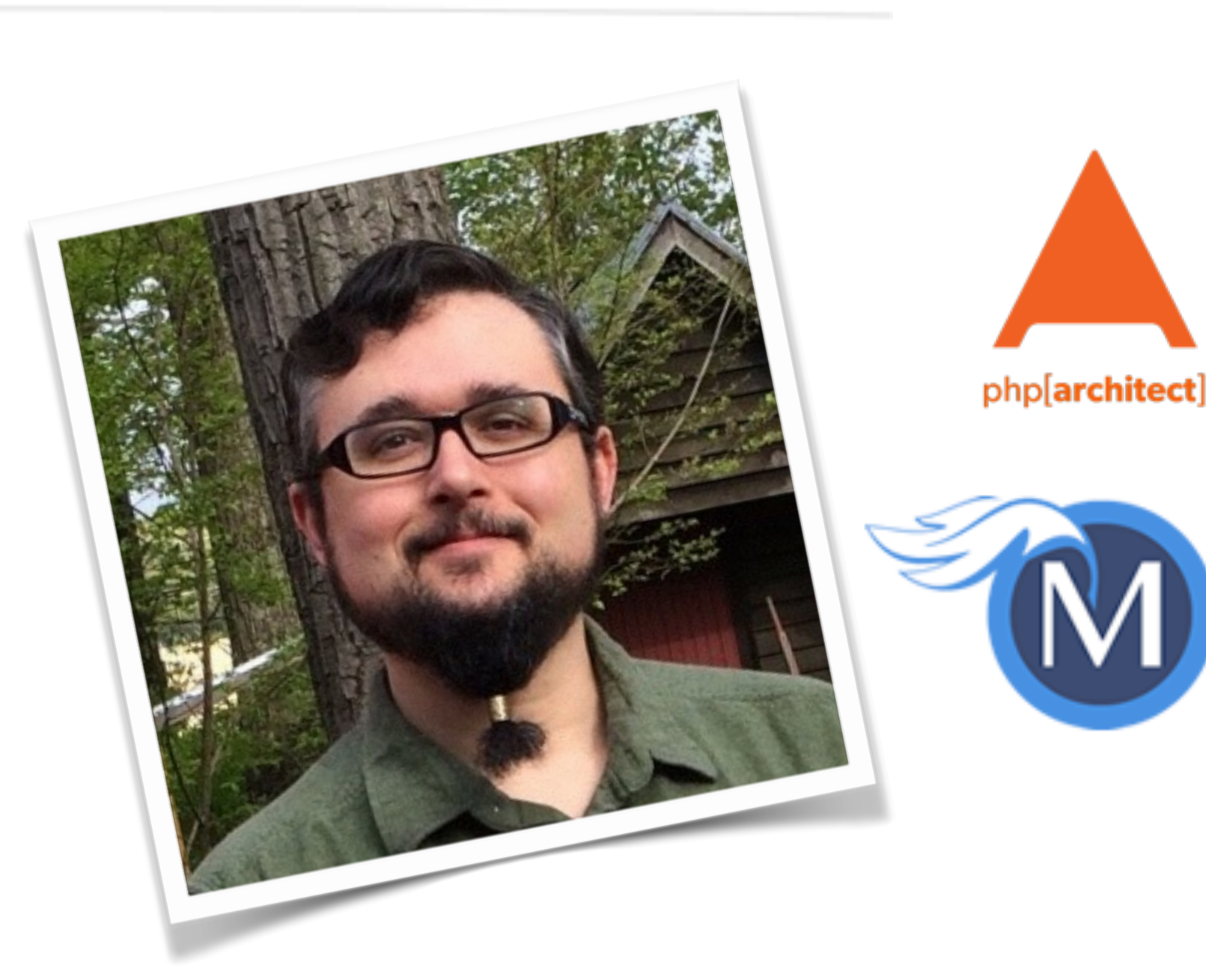

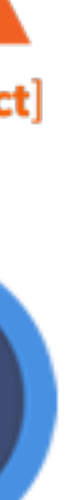

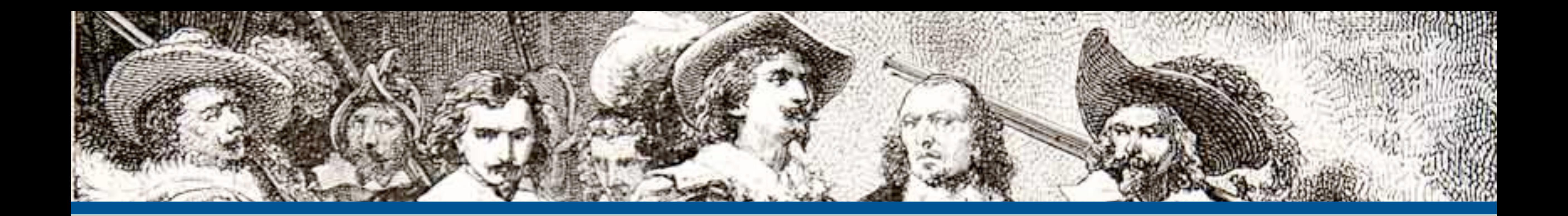

#### Web Security and You

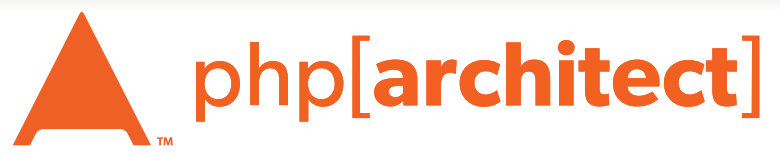

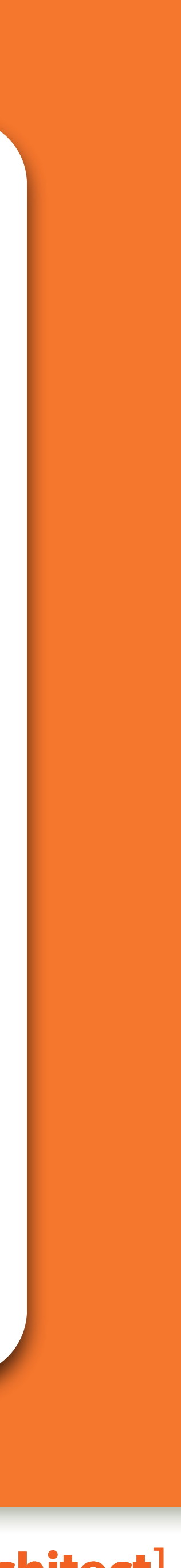

### About Security

#### Do we really need to worry about this?

### Security? Bah!

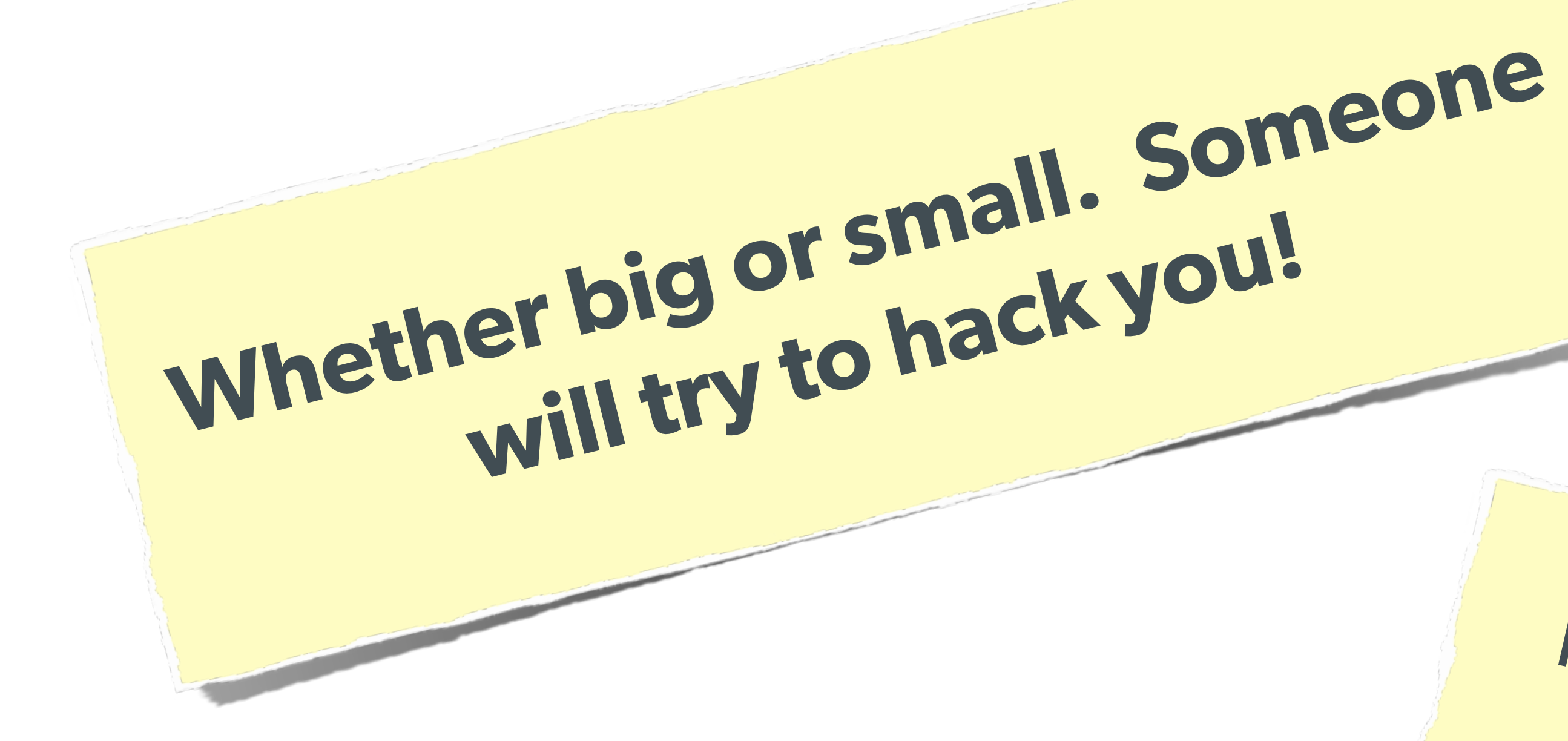

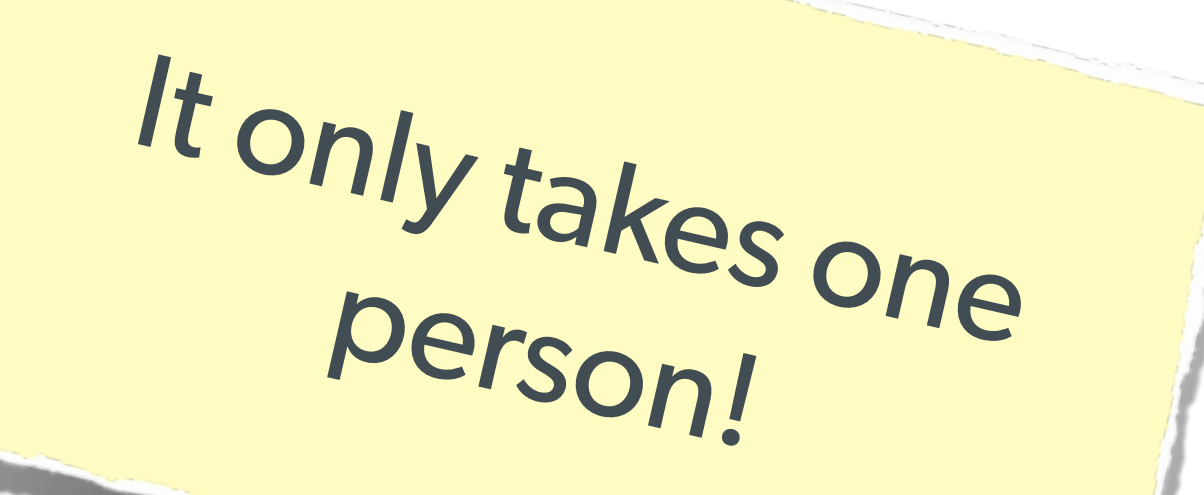

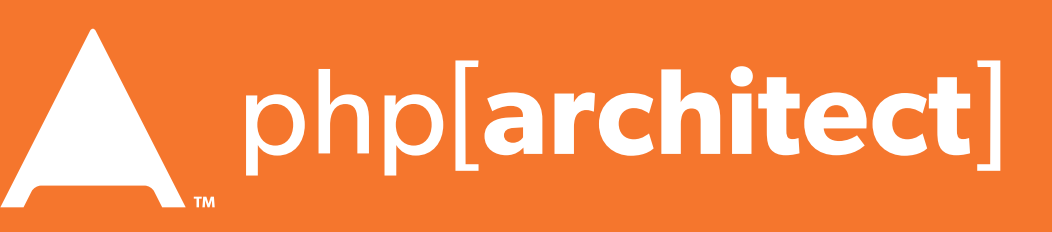

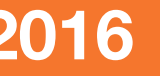

#### The Open Web Application Security Project

#### The best online resource for learning about various attack vectors and solutions to them.

**http://owasp.org/** 

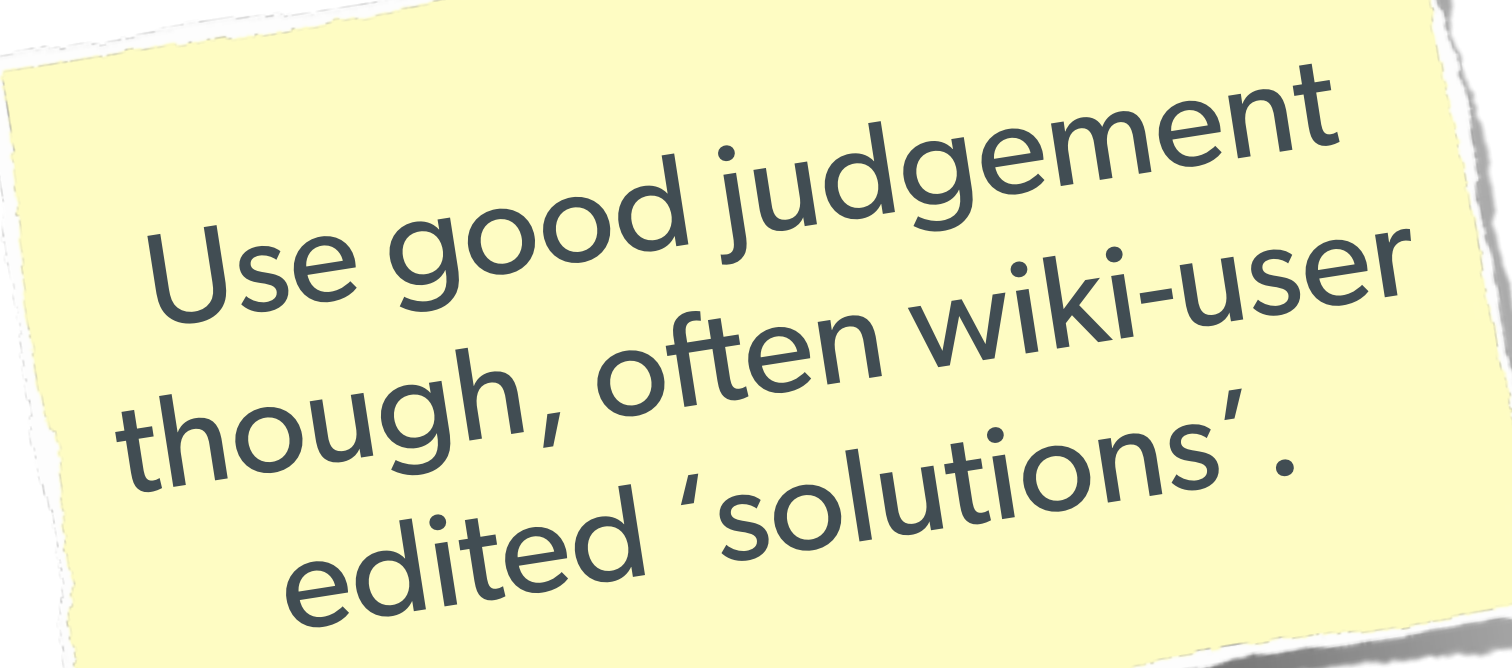

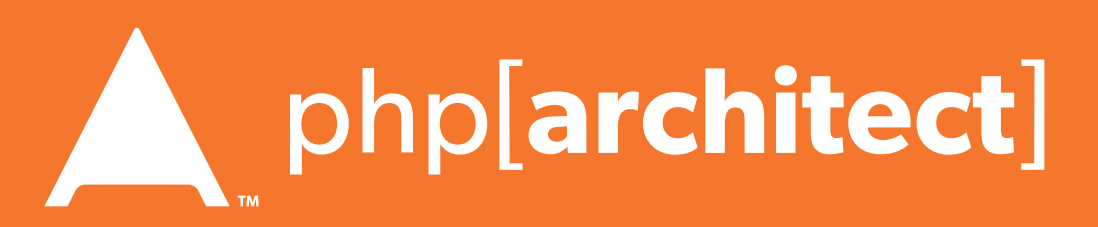

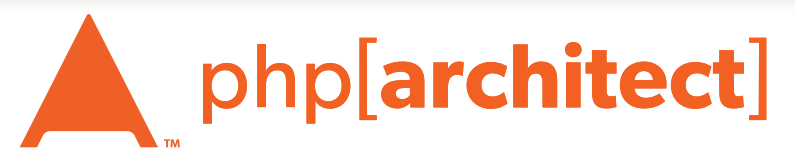

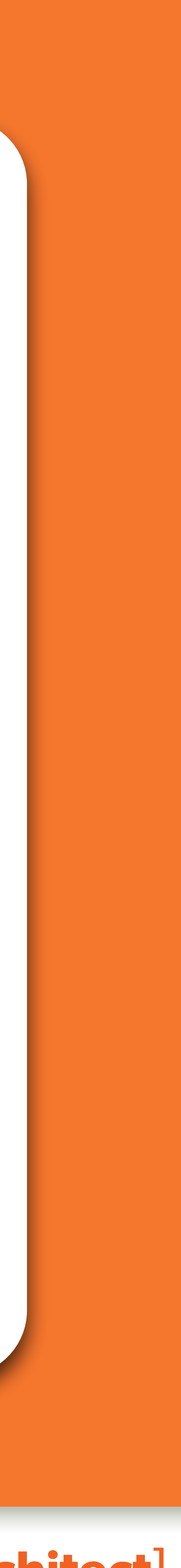

### Password Protection

### **Do not** just use MD5! Highly vulnerable to rainbow tables

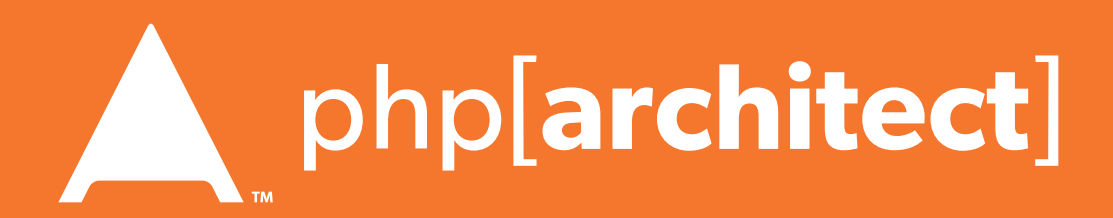

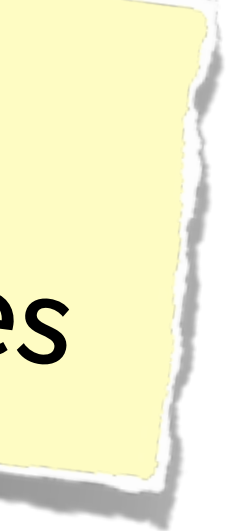

## Password Hashing

#### **Don't even** use SHA-1 **Don't even** use SHA-512 The longer your hashing takes to run, the longer it takes for someone to crack it!

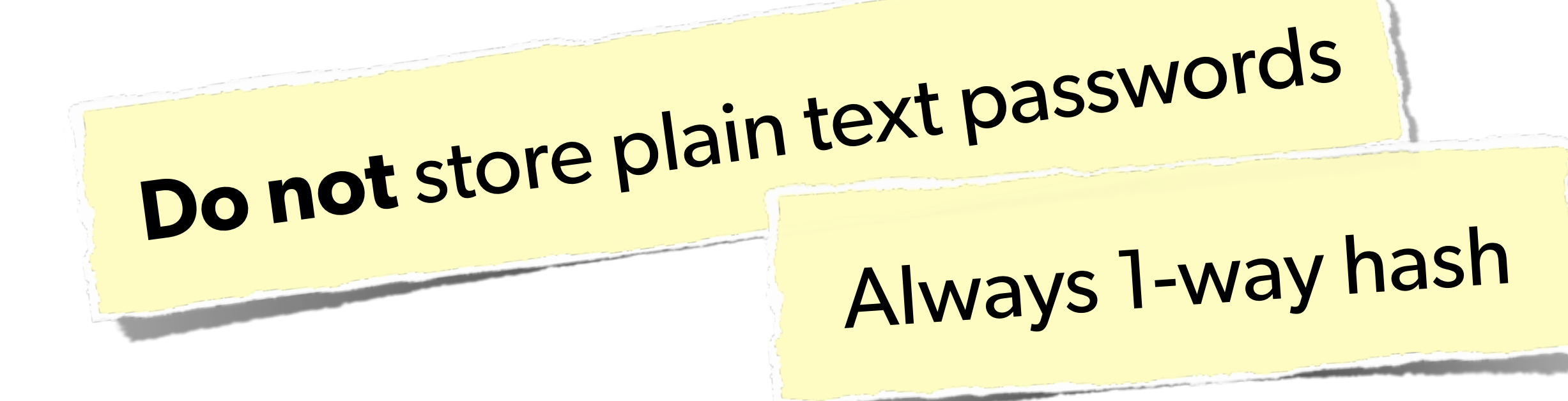

## Password Hashing — PHP 5.5

PHP 5.5 has a built in password hash function, that takes care of salting, has a configurable cost, and provides mechanisms for upgrading algorithms in the future:

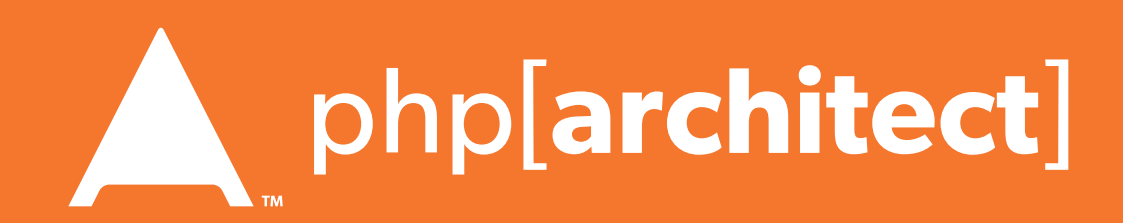

#### Sample Usage:

string password\_hash ( string \$password , integer \$algo [, array \$options ] ) boolean password\_verify ( string \$password , string \$hash )

\$hash = password\_hash('MyVoiceIsMyPassport', PASSWORD\_DEFAULT); \$hash = password\_hash('rootroot', PASSWORD\_DEFAULT, ['cost' => 12]);

<http://php.net/password>

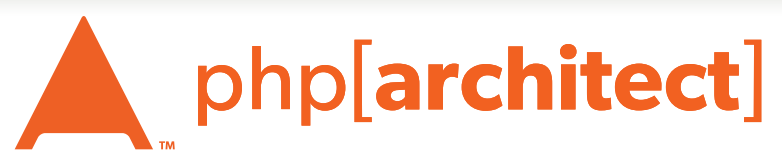

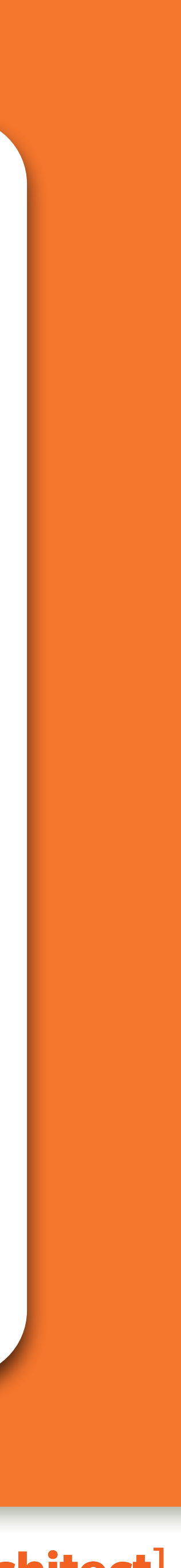

### Various Attack Vectors

#### Now moving on to true 'attacks' …

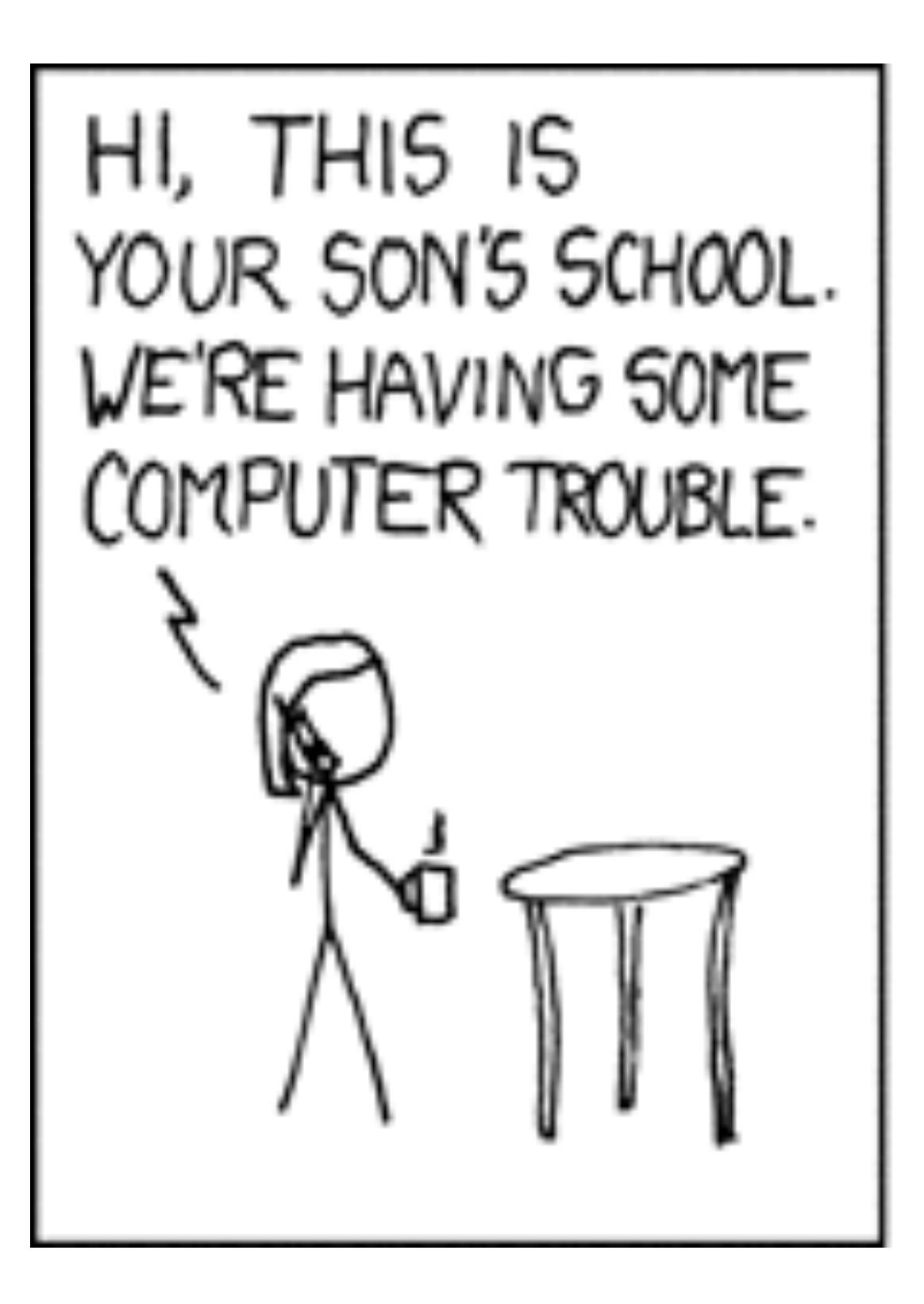

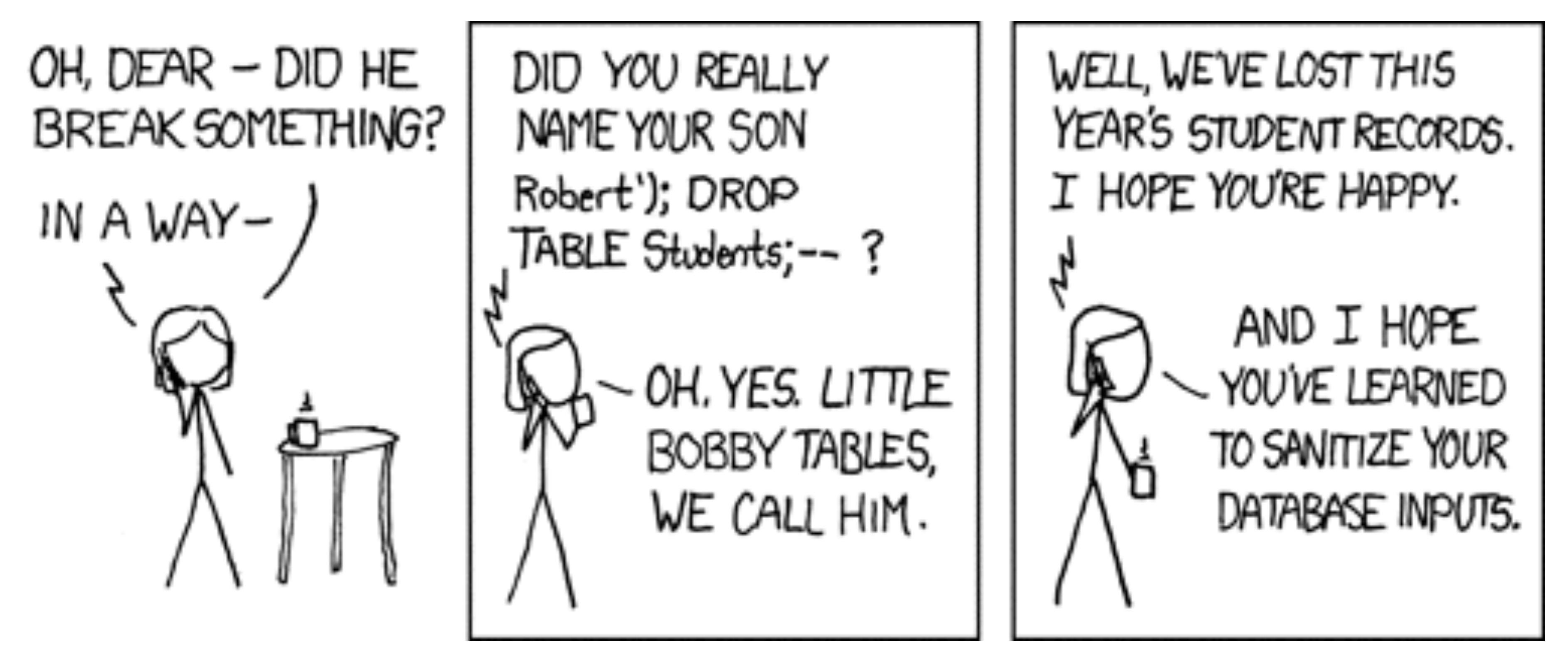

## SQL Injection

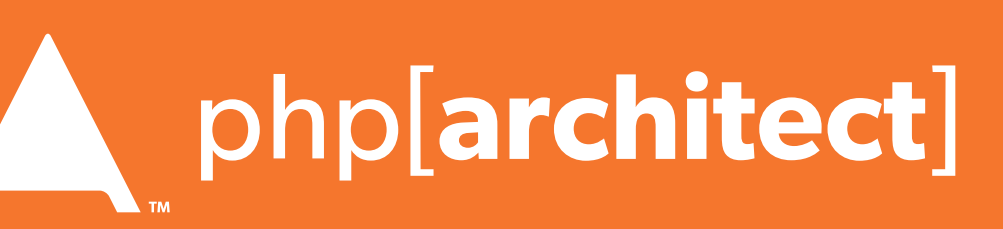

## SQL Injection

#### **A user having the ability to send data that is directly interpreted by your SQL engine.**

WHERE name =  $'\{\$_POST['name']\}'$  AND pass =  $'\{\$_POST['pass']\}'$ ");

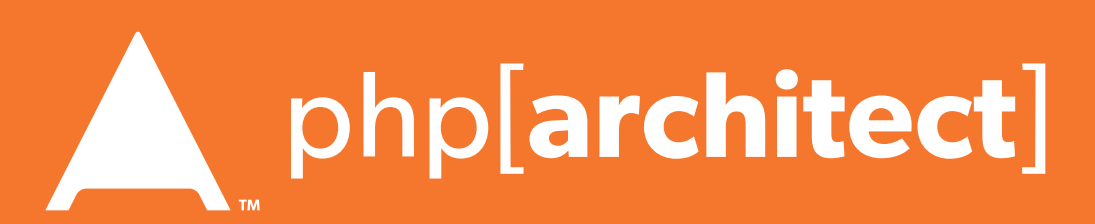

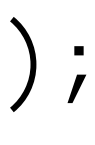

The Attack:  $$$   $GET['name'] = "' or 1=1; //",$ 

### The Security Hole: \$pdo->query("SELECT \* FROM users

## SQL Injection

```
\text{\$query} = \text{\$pdo->prepare("SELECT * FROM users WHERE name = ? AND pass = ?");}
```
**A user having the ability to send data that is directly interpreted by your SQL engine.** 

#### The Solution:

\$query->execute(array(\$\_POST['name'], \$\_POST['pass']));

```
$pdo->query("SELECT * FROM users WHERE name = {$name} AND pass = {$pass}");
```
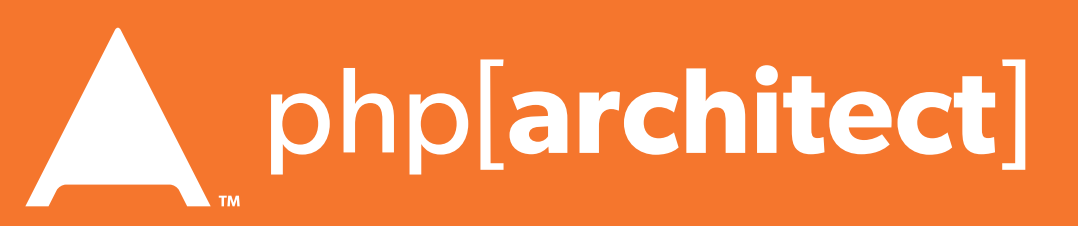

#### or:

 $$name = $pdo->quote( $-POST['name']);$  $\text{Spass} = \text{Spdo-}$  quote(\$\_POST['pass']);

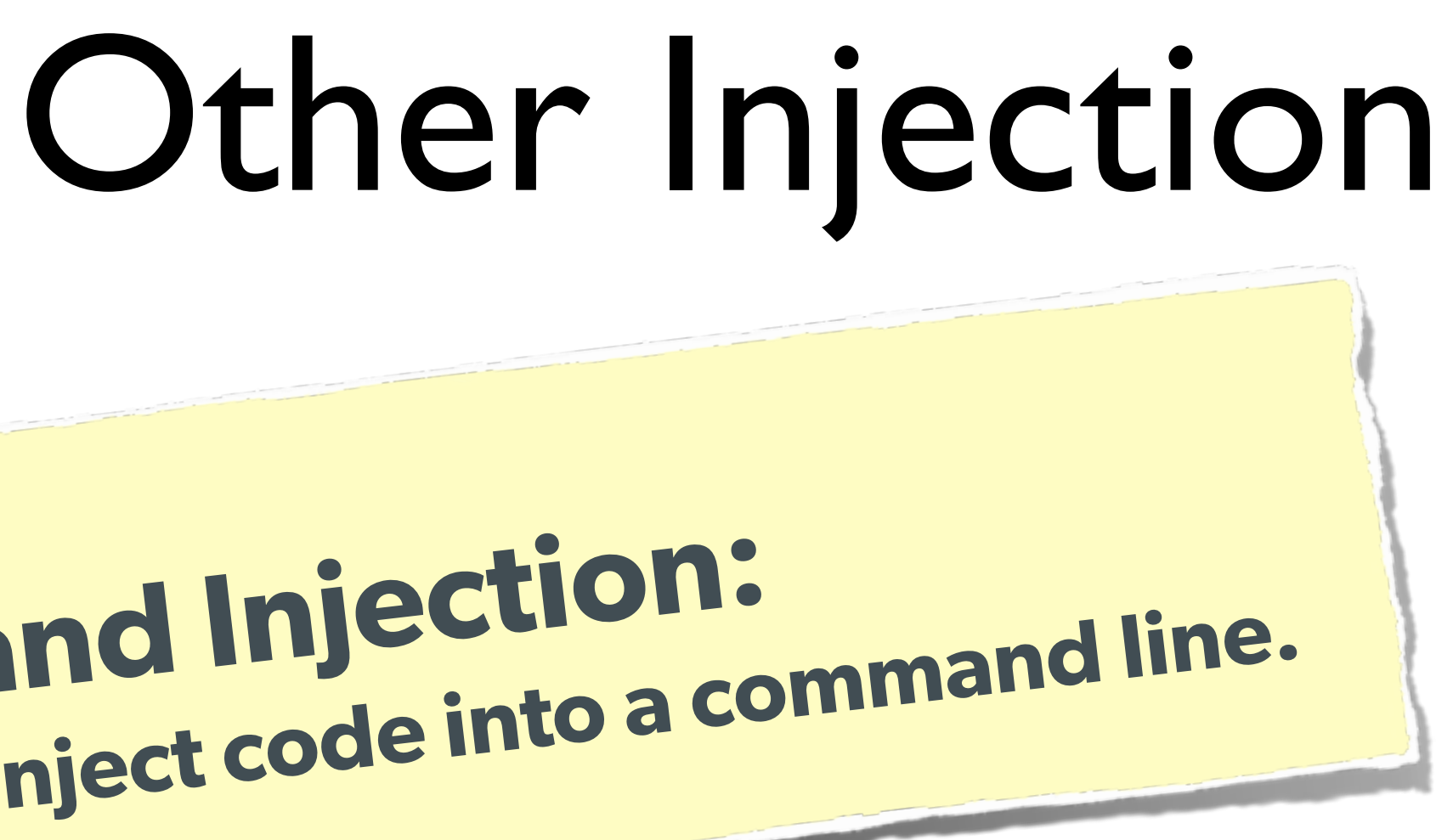

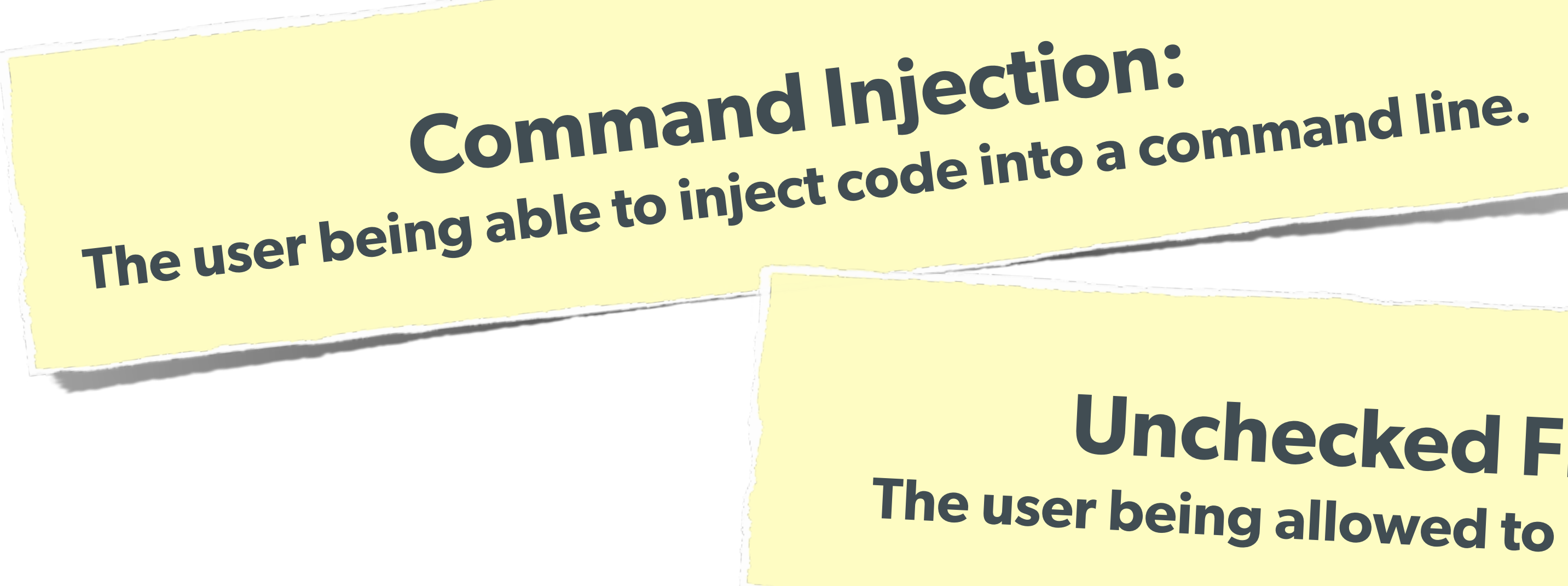

## **Unchecked File Uploads: The user being allowed to upload an executable file.**

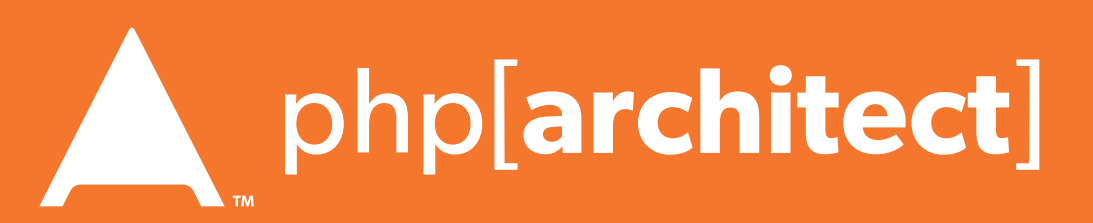

## **Code Injection: User being able to directly inject code. (DON'T USE EVAL!)**

## Session Hijacking

Always regenerate Session IDs on a change of access level.

### **One user 'becoming' another by taking over their session via impersonation.**

Avoid "Session Fixation"

Don't use URL cookies for your sessions.

Save an anti-hijack token to another cookie & session. Require it to be present & match. Salt on unique data (such as User Agent)

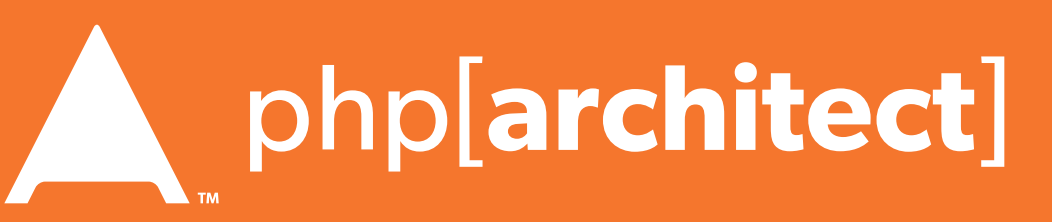

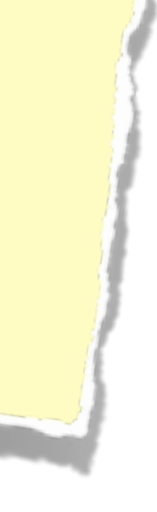

### Session Fixation

#### **A user being able to provide a known session ID to another user.**

#### The Attack:

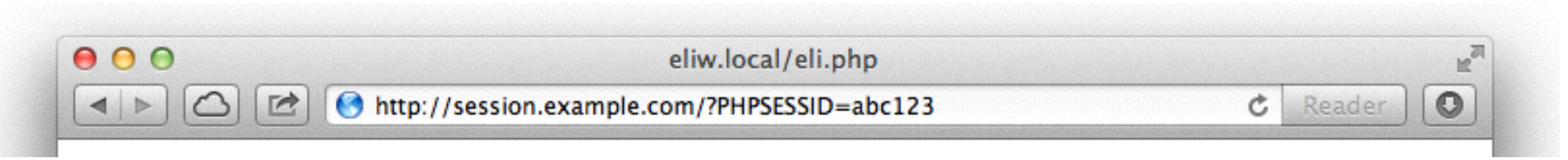

session.use\_cookies = 1 session.use\_only\_cookies = 1 session.cookie\_httponly = 1

#### The Solution:

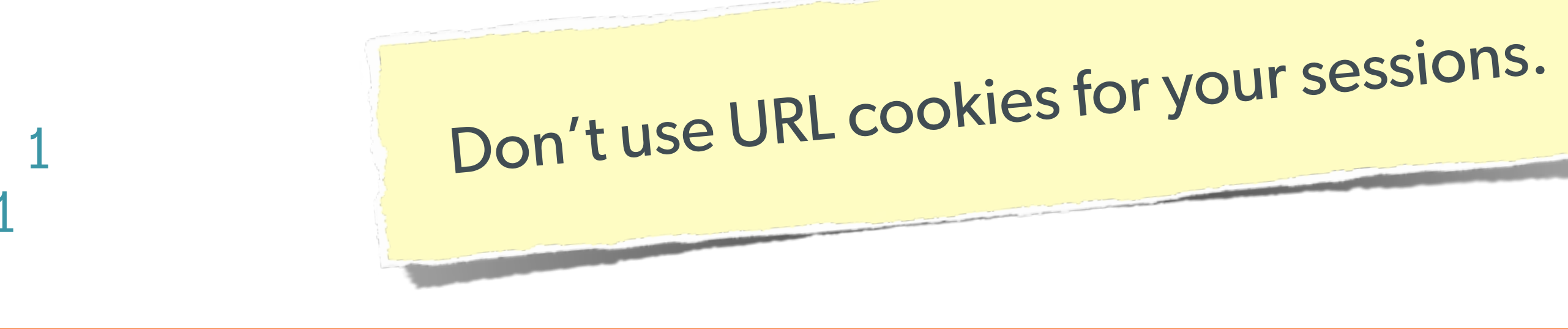

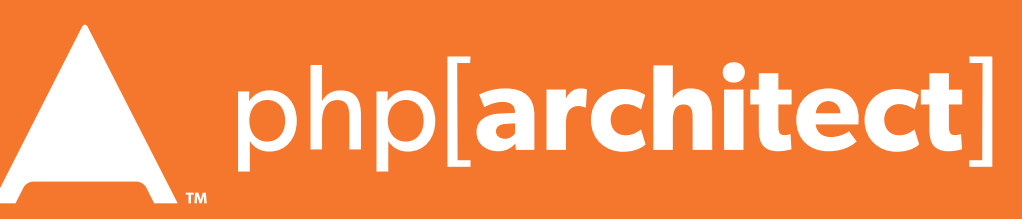

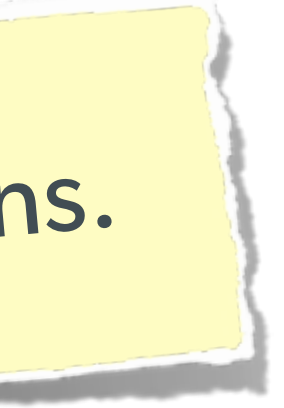

## Session Fixation (Take 2)

#### **Protect from more complicated fixation attacks, by regenerating sessions on change of access level.**

if (\$user->login(\$\_POST['user'], \$\_POST['pass'])) {

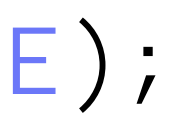

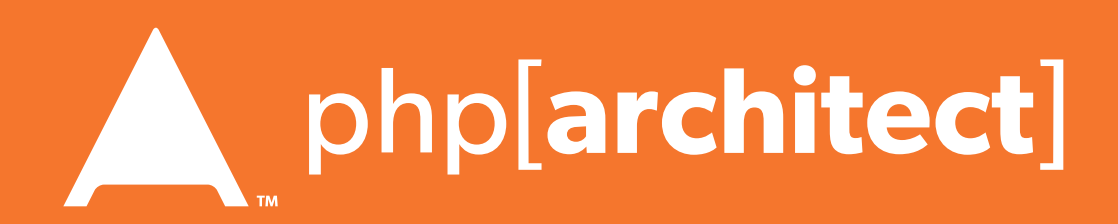

#### The Solution: and session\_start(); session\_regenerate\_id(TRUE); } session\_start() \$user->logout();

session\_regenerate\_id(TRUE);

## Session Anti-Hijack Measures

### **Finally use anti-hijack measures to ensure user is legit**

Note that IP changes or can be shared. As happens with most other headers too.

#### **Not a few lines of code.**

Store whatever unique you can about this user/browser combination and verify it hasn't changed between loads.

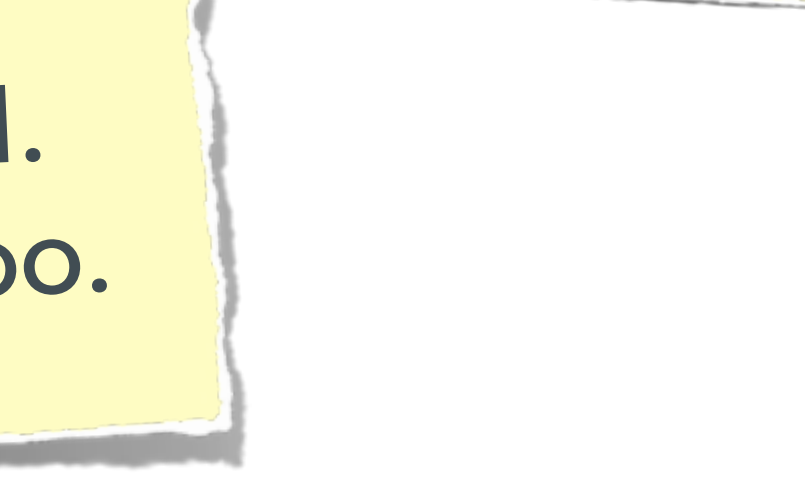

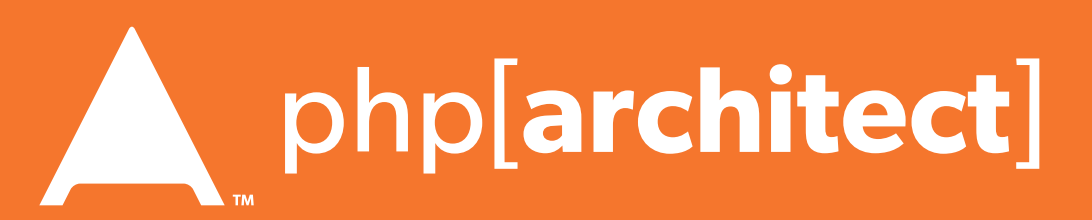

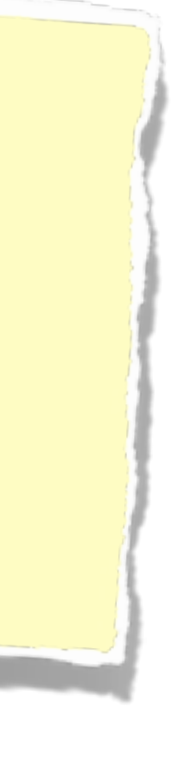

}

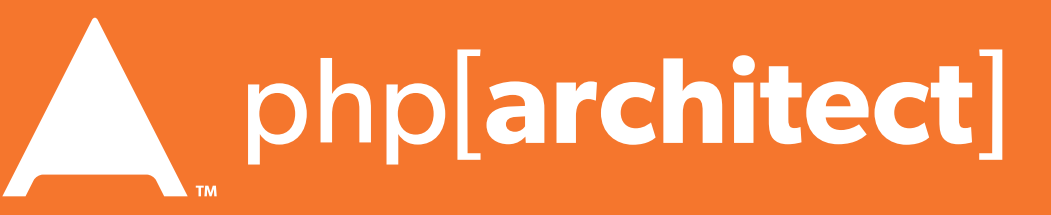

```
Website - SunshinePHP - February Studies<br>
Subsidiary ($_SESSION | hijack<br>
$ch = empty ($_SESSION | hijack<br>
$ch = empty ($_SESSION | 15ch | | ($sh | = $passion_write_close ();<br>
session_id(shal(uniqid(ra<br>
session_id(shal(uni
            private function _sessionStart() {
                  session_start();
                  if (!empty($_SESSION)) { // Session not empty, verify:
                       $token = $this->_hijackToken();
                       $sh = empty($_SESSION['hijack']) ? NULL : $_SESSION['hijack'];
                       $ch = empty($_COOKIE['data']) ? NULL : $_COOKIE['data'];
                       if (!$sh || !$ch || ($sh != $ch) || ($sh != $token)) { // Hijacked!
                            session_write_close();
                            session_id(sha1(uniqid(rand(), TRUE)));
                            session_start();
                           setcookie('data', 0, -172800);
                            header("Location: http://www.example.com/");
              }
                  } else { // Empty/new session, create tokens
                       $_SESSION['started'] = date_format(new DateTime(), DateTime::ISO8601);
                       $_SESSION['hijack'] = $this->_hijackToken();
                       setcookie('data', $_SESSION['hijack']);
              }
             }
            private function _hijackToken() {
                  $token = empty($_SERVER['HTTP_USER_AGENT']) ? 'N/A' : $_SERVER['HTTP_USER_AGENT'];
                  $token .= '| Hijacking is Bad mmmkay? |'; // Salt
                  $token .= $_SESSION['started']; // Random unique thing to this session
                  return sha1($token);
```
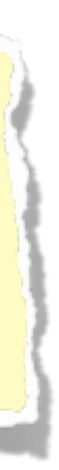

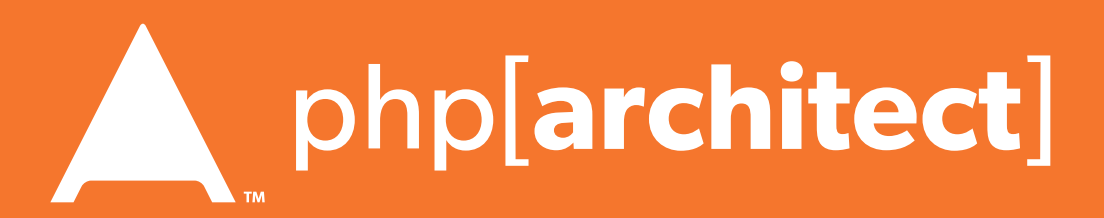

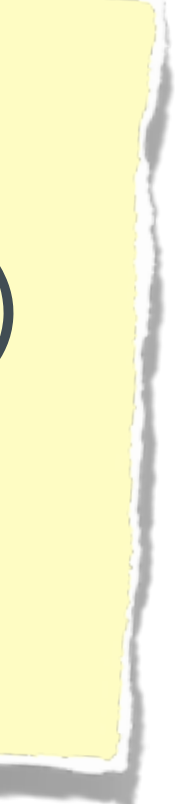

## XSS (Cross Site Scripting)

## **A user sending data that is executed as script**

Many ways this attack can come in, but in all cases: **Everything** from a user is suspect (forms, user-agent, headers, etc) When fixing, escape to the situation (HTML, JS, XML, etc) **FIEO** (Filter Input, Escape Output)

#### Don't forget about rewritten URL strings!

#### Submit

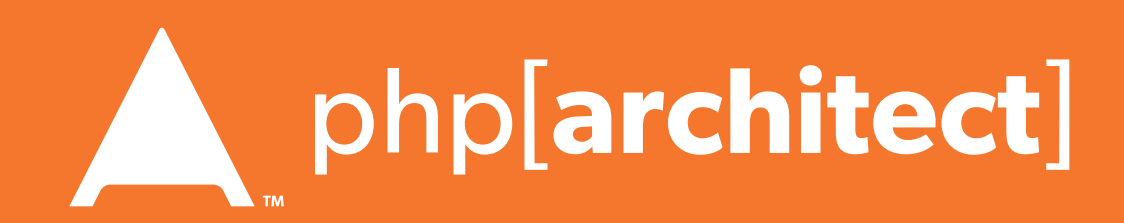

### XSS - Reflected XSS

#### **Reflected XSS**  Directly echoing back content from the user

#### The Security Hole: <p>Thank you for your submission: <?= \$\_POST['first\_name'] ?></p>

#### The Attack:

First Name: <script>alert('XSS')</script>

### **Reflected XSS**  Directly echoing back content from the user

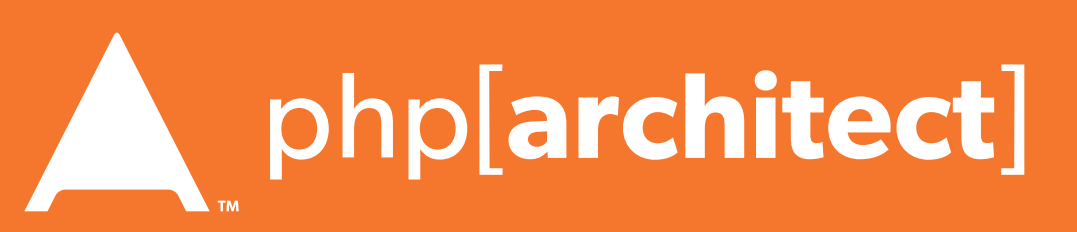

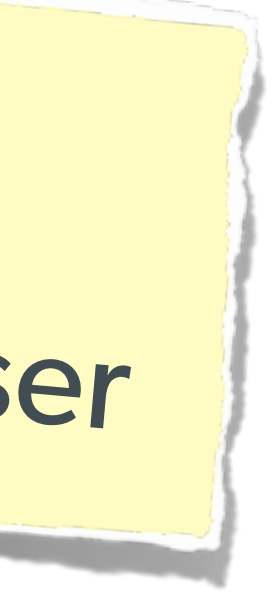

```
\overline{1}str_replace('&', '&', $_POST['first_name'])));
```

```
array("\n","\n","\\\n"),addslashes($_POST['first_name']));
```
# XSS - Reflected XSS

#### The Solution (HTML):

\$name = htmlentities(\$\_POST['first\_name'], ENT\_QUOTES, 'UTF-8', FALSE);

The Solution (JS):

\$name = str\_replace(array("\r\n","\r","\n"),

#### The Solution (XML):

\$name = iconv('UTF-8', 'UTF-8//IGNORE', preg\_replace("#[\\x00-\\x1f]#msi", ' '

## Wait, why is this a problem?

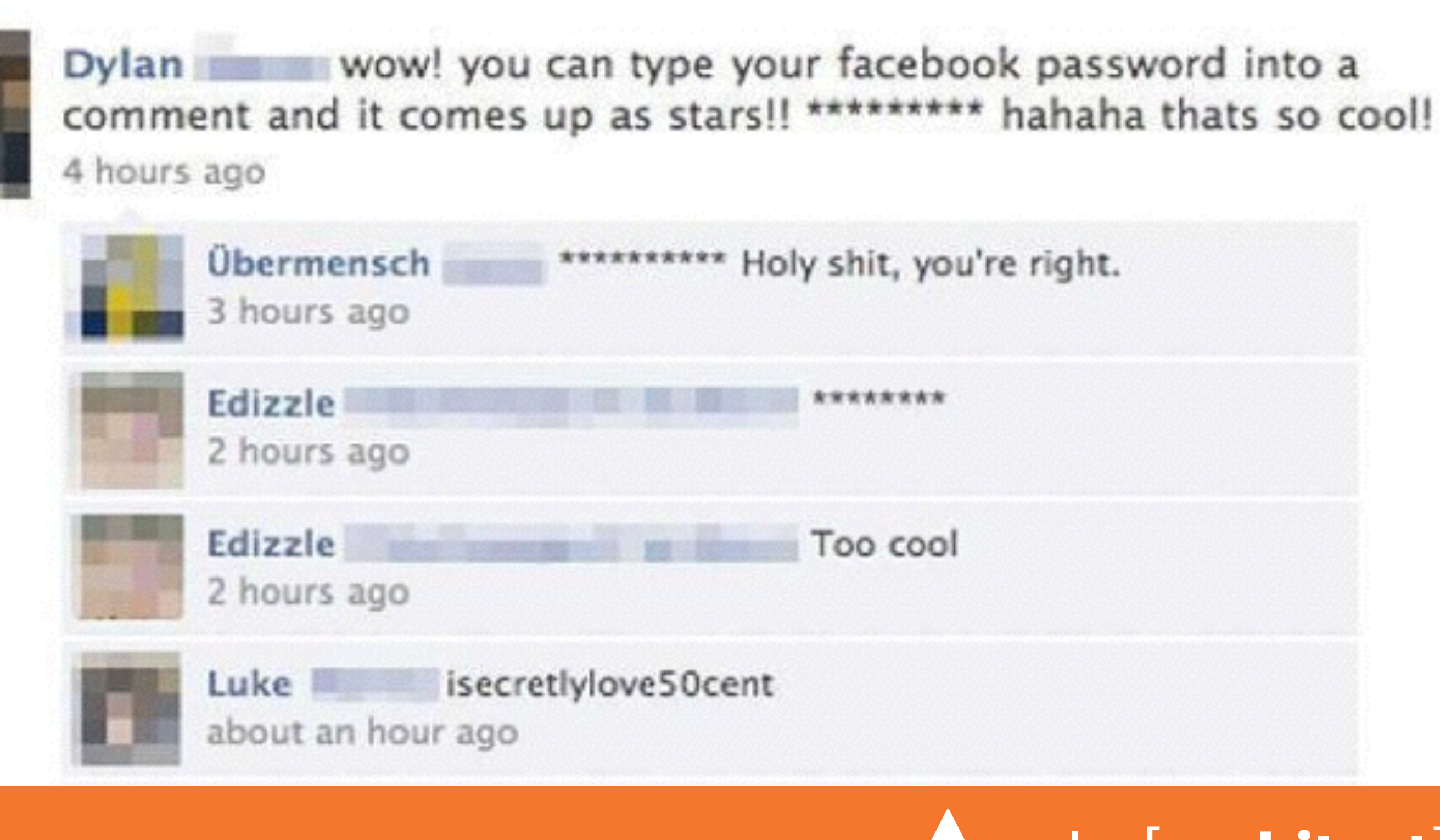

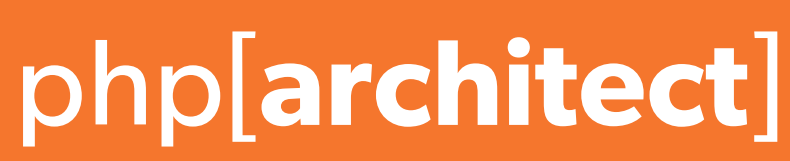

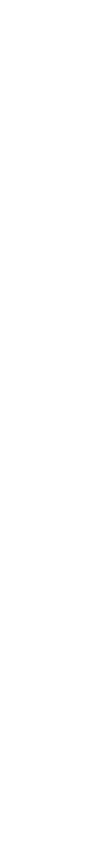

The user can only hack themselves, right?

1) Users can be directed to your website via links.

2) Also, users can be talked into anything…

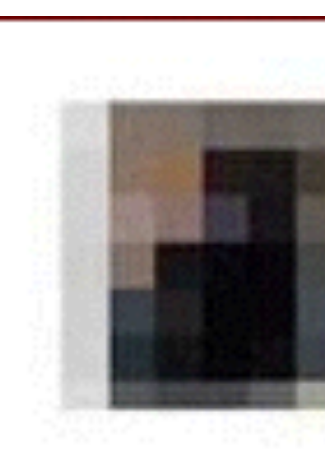

**Stored XSS**  You store the data, then later display it

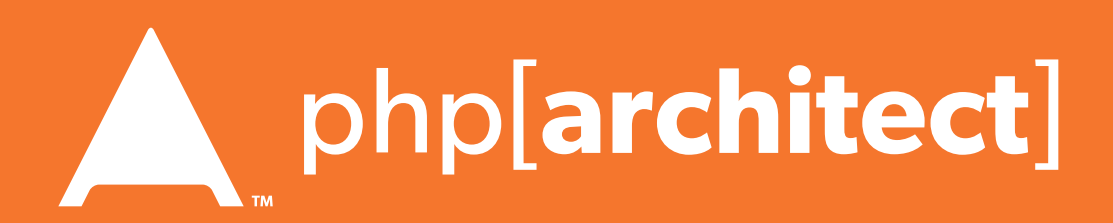

### XSS - Stored XSS

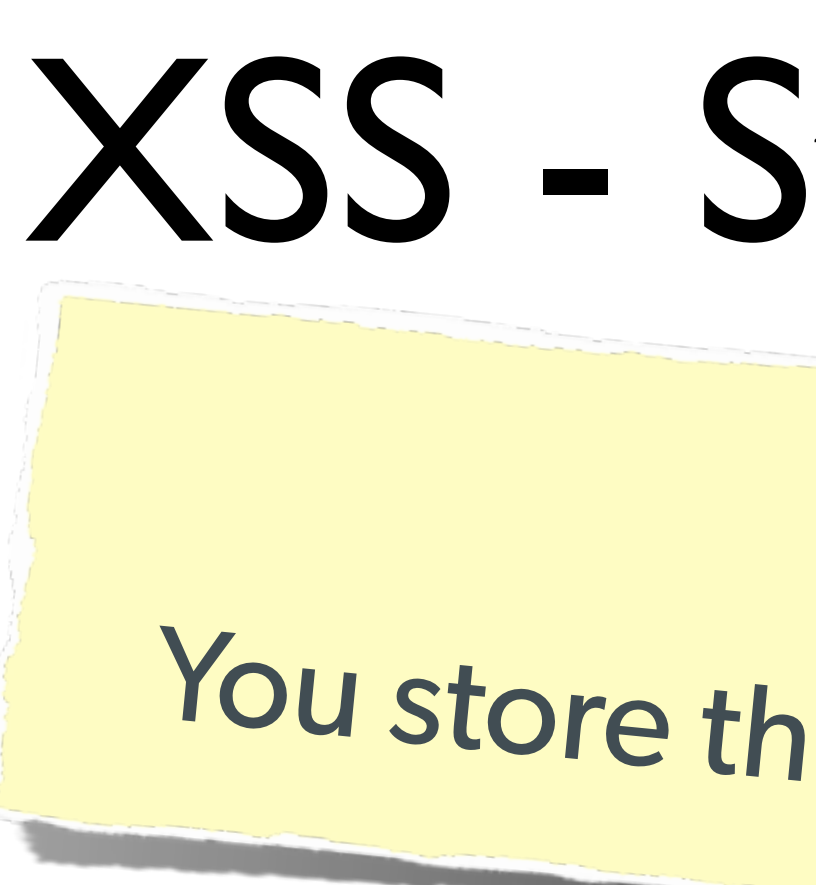

#### The Security Hole:

<?php  $\text{Squery} = \text{§pdo->prepare('UPDATE users SET first = ? WHERE id = 42")};$ \$query->execute(array(\$\_POST['first\_name'])); ?> [...] <?php  $$result = $pdo-\nuquery('SELECT * FROM users WHERE id = 42");$ \$user = \$result->fetchObject(); ?>

<p>Welcome to <?= \$user->first ?>'s Profile</p>

```
The Same!
                                        \overline{1}str_replace('&', '&', $_POST['first_name'])));
```
array("\n","\n","\\\n"),addslashes(\$\_POST['first\_name']));

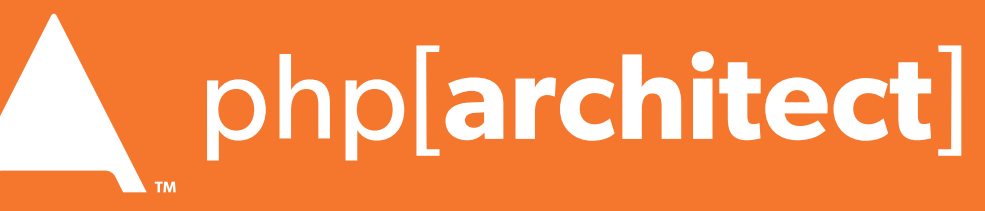

### **Stored XSS**  You store the data, then later display it

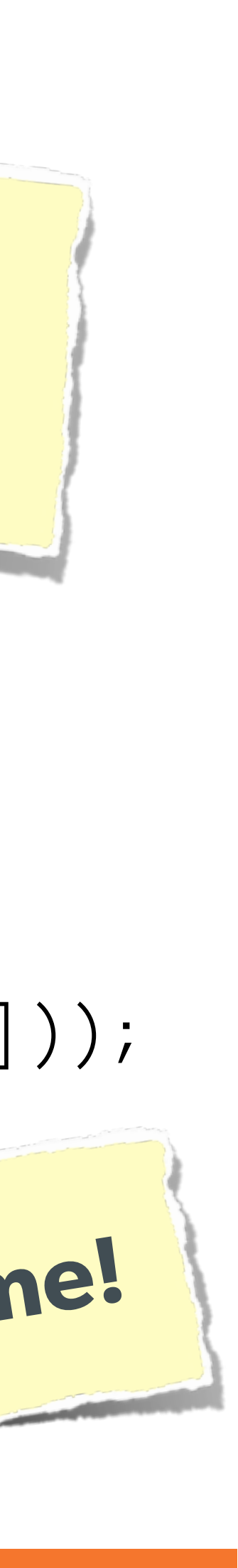

### XSS - Stored XSS

#### The Solution (HTML):

\$name = htmlentities(\$\_POST['first\_name'], ENT\_QUOTES, 'UTF-8', FALSE);

The Solution (JS):

\$name = str\_replace(array("\r\n","\r","\n"),

#### The Solution (XML):

\$name = iconv('UTF-8', 'UTF-8//IGNORE', preg\_replace("#[\\x00-\\x1f]#msi", ' '

## XSS - DOM XSS

### DOM XSS What happens in JavaScript, stays in JavaScript

#### The Security Hole:

```
<script>
$('#verify').submit(function() {
    var first = $(this) .find("input[name=first]") .val(); return false;
});
</script>
```
### \$(body).append("<p>Thanks for the submission: " + first + "</p>");

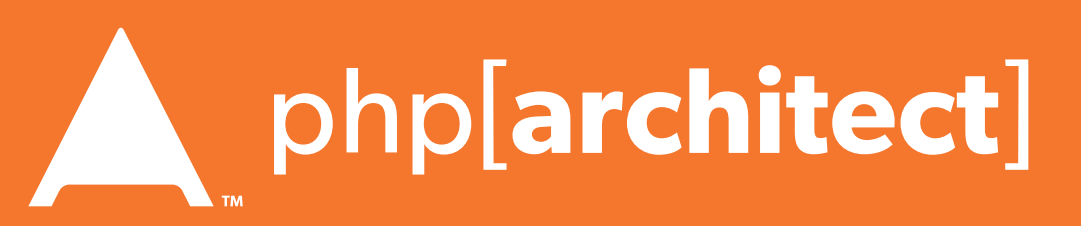

#### XSS - DOM XSS The Solution (Simple): <script> function escapeHTML(str) {  $str = str + " " ; var out = " " ;$ for (var  $i=0$ ,  $i$  (str length;  $i++$ ) { if  $(str[i] == '('')$  { out  $+= 'Q1t;';$ else if  $(str[i] == ' >')$  { out  $+= '>$  ; } else if  $(str[i] == "")$  { out  $+= ''';$  } else if  $(str[i] == ' "')$  { out  $+= '$  " $\sqrt[6]{}$ "; } else  $\{ out += str[i]; \}$  } return out; } </script> But you have to deal with attr vs HTML vs CSS etc DOM XSS What happens in JavaScript, stays in JavaScript

**Web Security and You - Eli White - SunshinePHP - February 5th, 2016 25**

So use this: https://github.com/chrisisbeef/jquery-encoder/

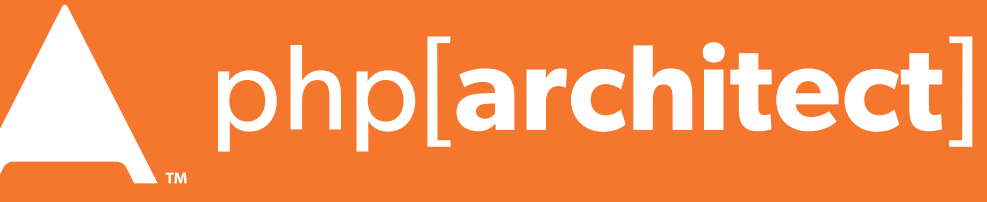

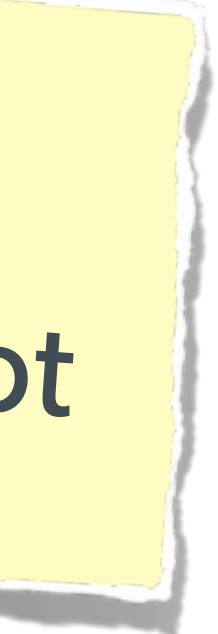

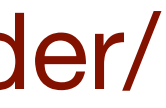

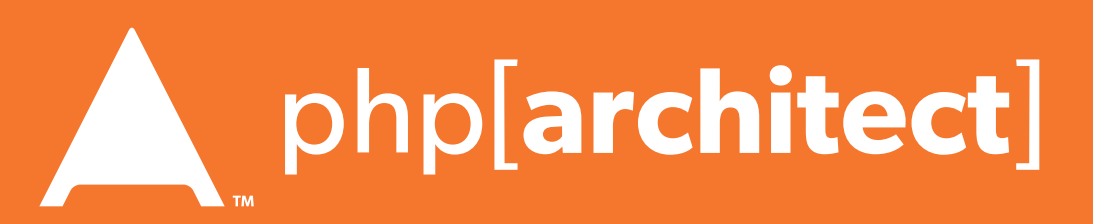

### CSRF (Cross Site Request Forgery)

#### **A user having the ability to forge or force a request on behalf of another user.**

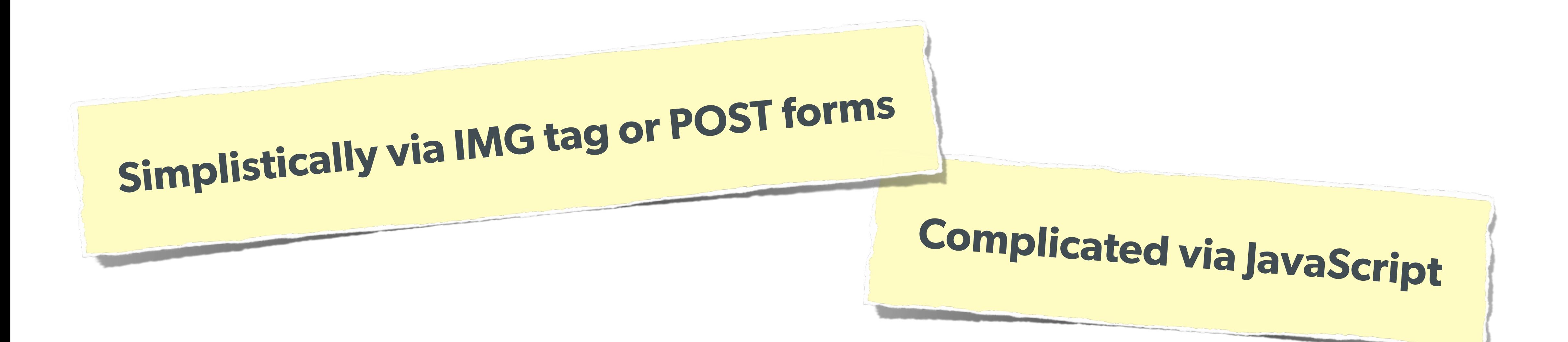

### CSRF (Cross Site Request Forgery)

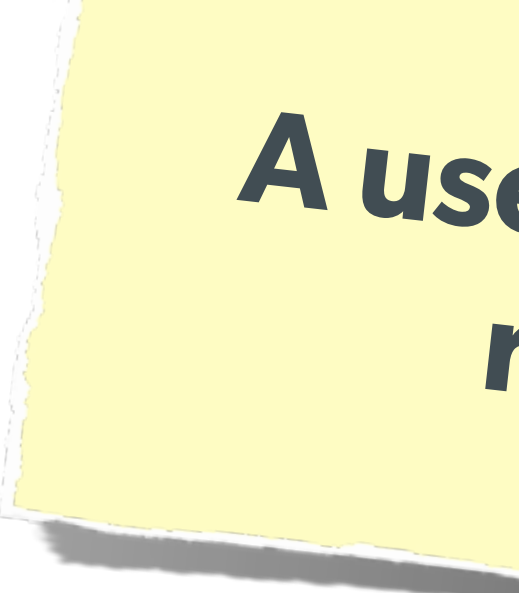

### **A user having the ability to forge or force a request on behalf of another user.**

```
The Attack:
```

```
<img width="1" height="1"
```
src=["http://quackr.example.com/quackit?msg=CSRF+Attacks+Rock!](http://quackr.example.com/quackit?msg=CSRF+Attacks+Rock)" />

com/quackit',  $\{ock~!~~\}$ 

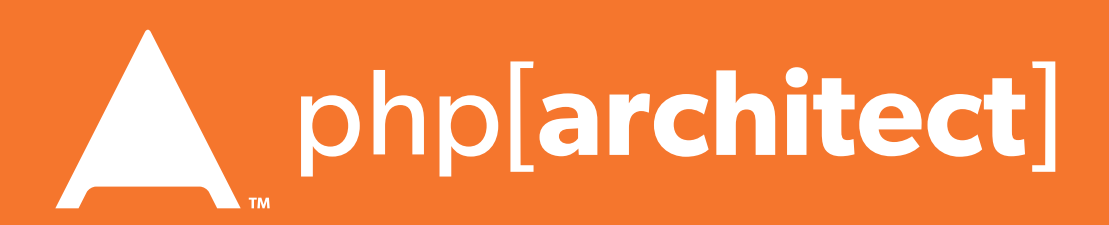

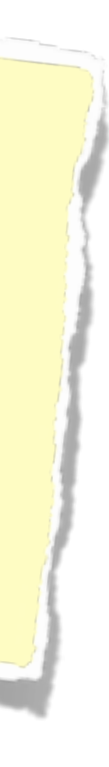

<script> \$.post({ }); </script>

or

### Protect via CSRF token

- 
- 

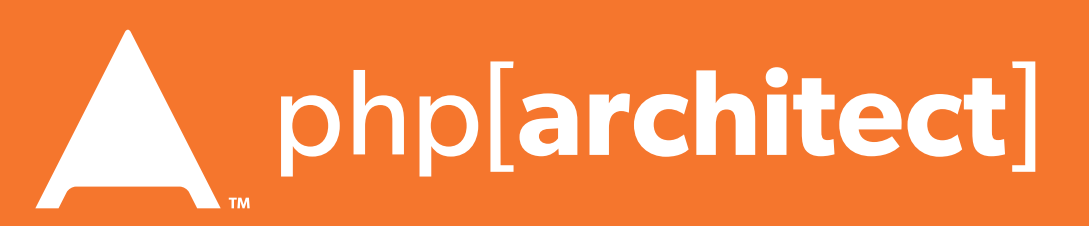

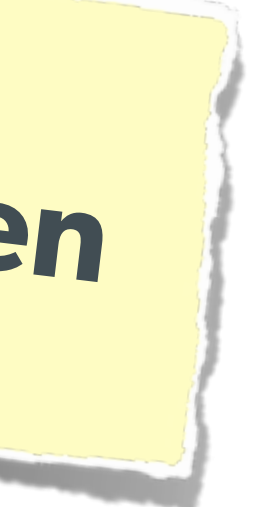

## CSRF (Cross Site Request Forgery)

#### The Solution (on form):

```
<?php
function generateToken() {
    $token = empty($_SESSION['token']) ? false : $_SESSION['token'];
     if (!$token) {
         $token = sha1(uniqid(mt_rand(), true));
         $_SESSION['token'] = $token;
 }
     return $token;
}
?<form method="POST" action="">
     <input name="msg" value="" />
     <input type="hidden" name="token" value="<?= generateToken() ?>" />
     <input type="submit" />
</form>
```
### **Protect via CSRF token**

<?php \$token = empty(\$\_SESSION['token']) ? false : \$\_SESSION['token']; \$check = empty(\$\_POST['token']) ? false : \$\_POST['token']; if (\$token && (\$token == \$check)) { // SUCCESS - Process the form } else { // FAILURE - Block this: header('HTTP/1.0 403 Forbidden'); die; }  $?$ 

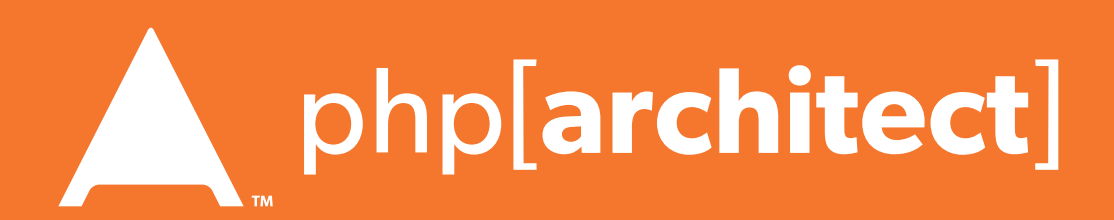

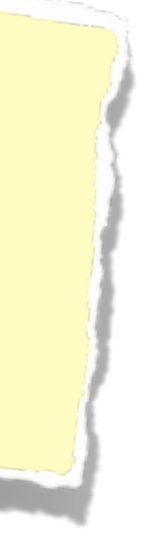

## CSRF (Cross Site Request Forgery)

#### The Solution (on submission):

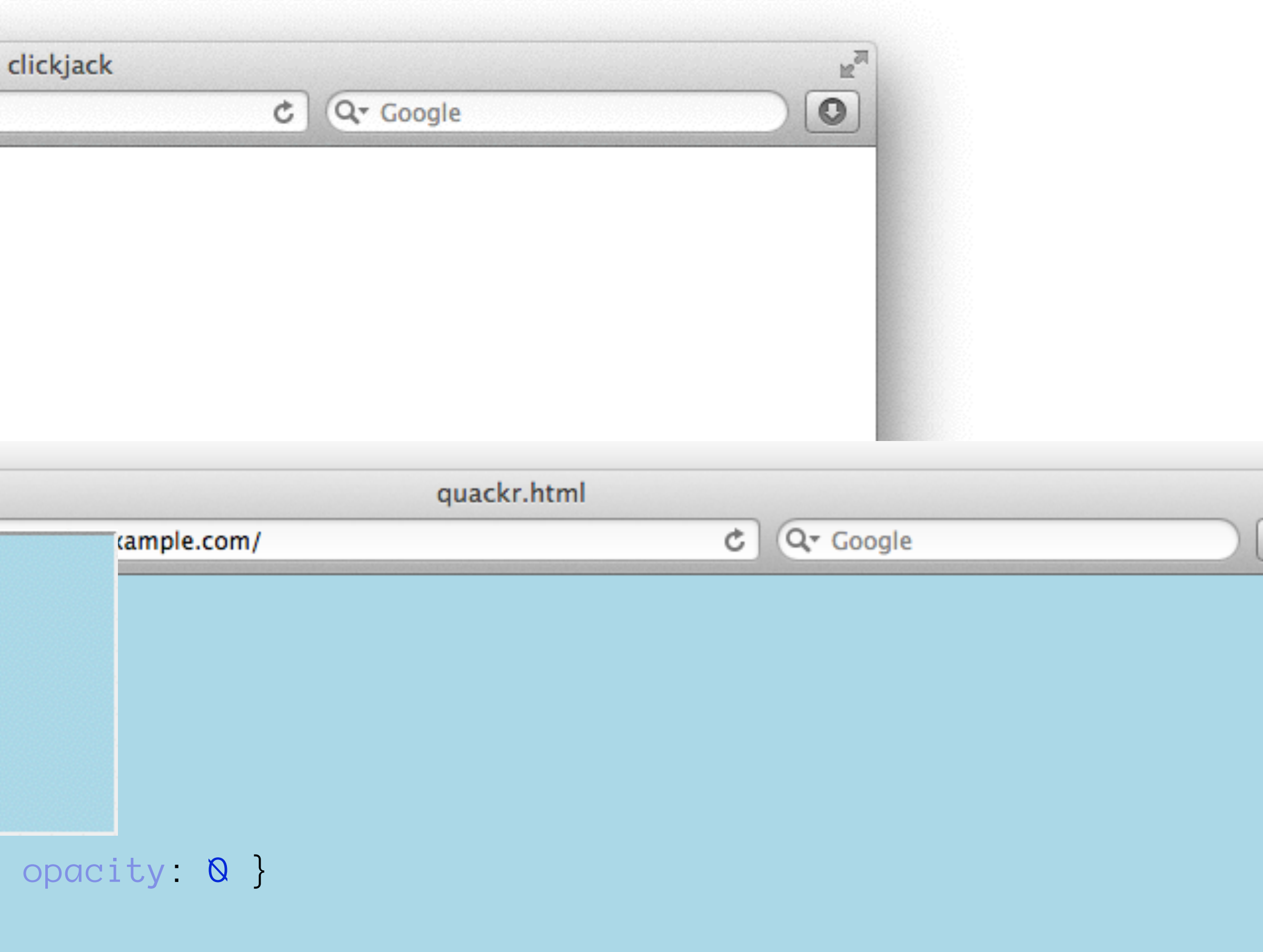

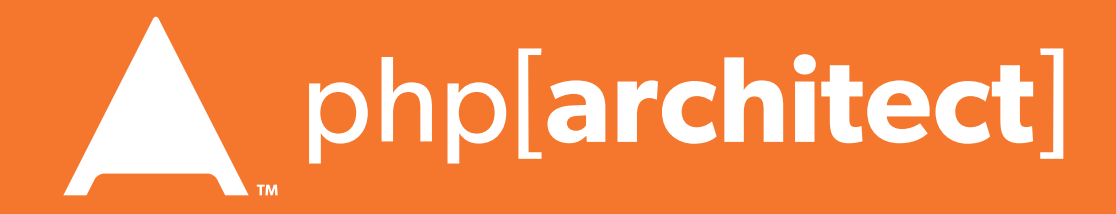

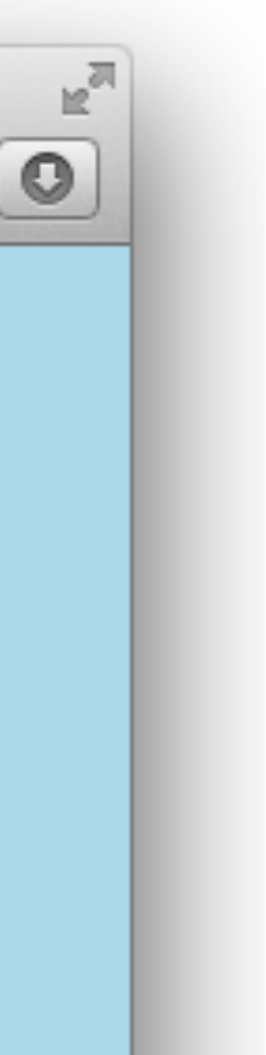

## Clickjacking

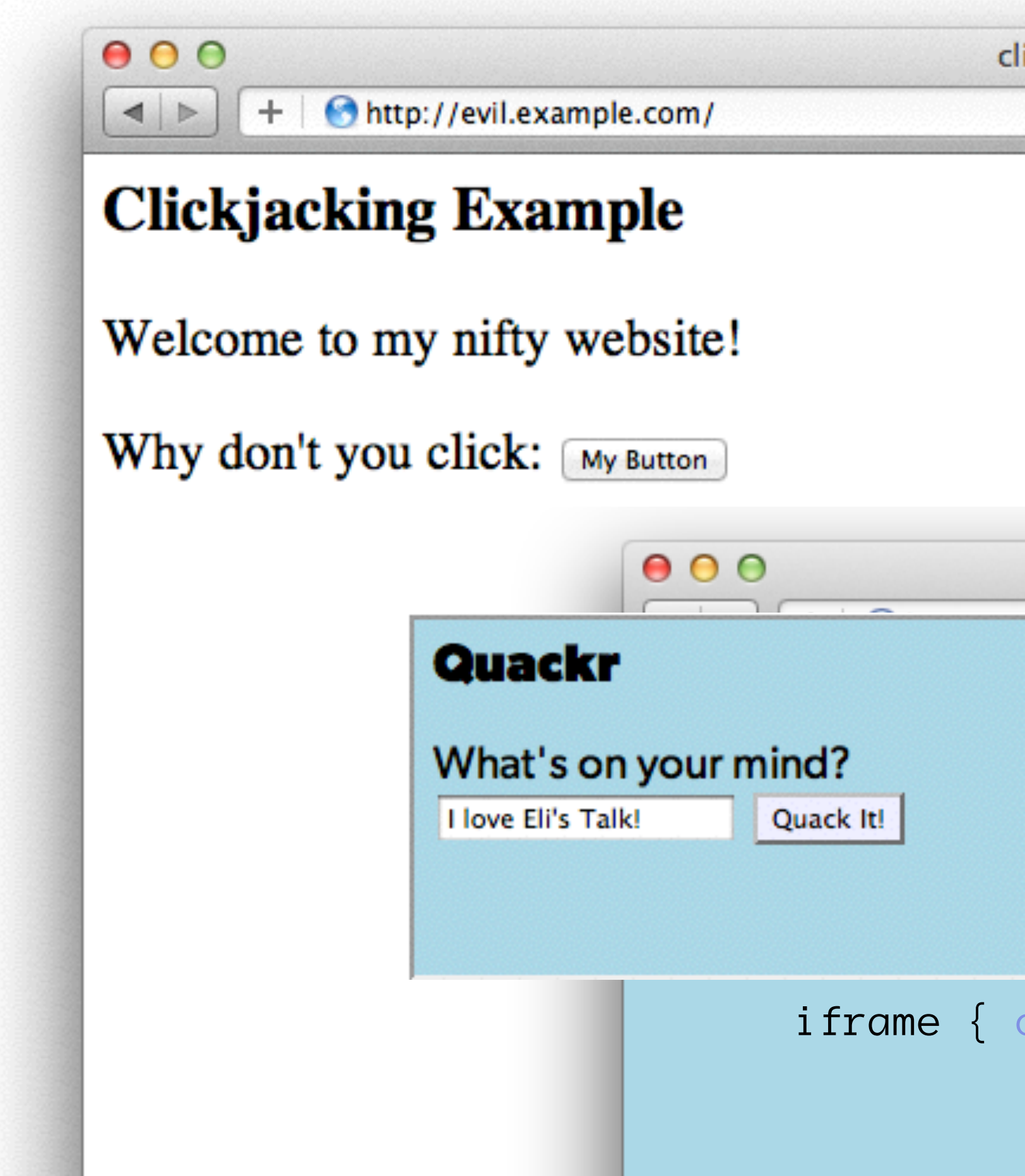

## Clickjacking - Solution 1

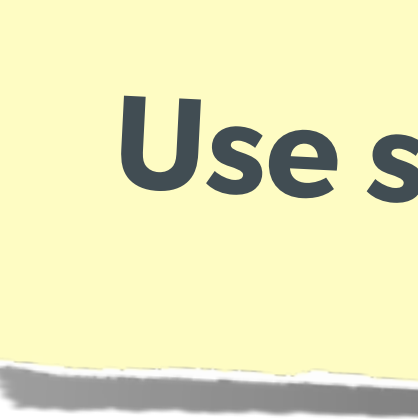

#### The Solution:

### **Use specific header, to disallow site framing:**

header('X-Frame-Options: DENY');

header('X-Frame-Options: SAMEORIGIN');

#### or

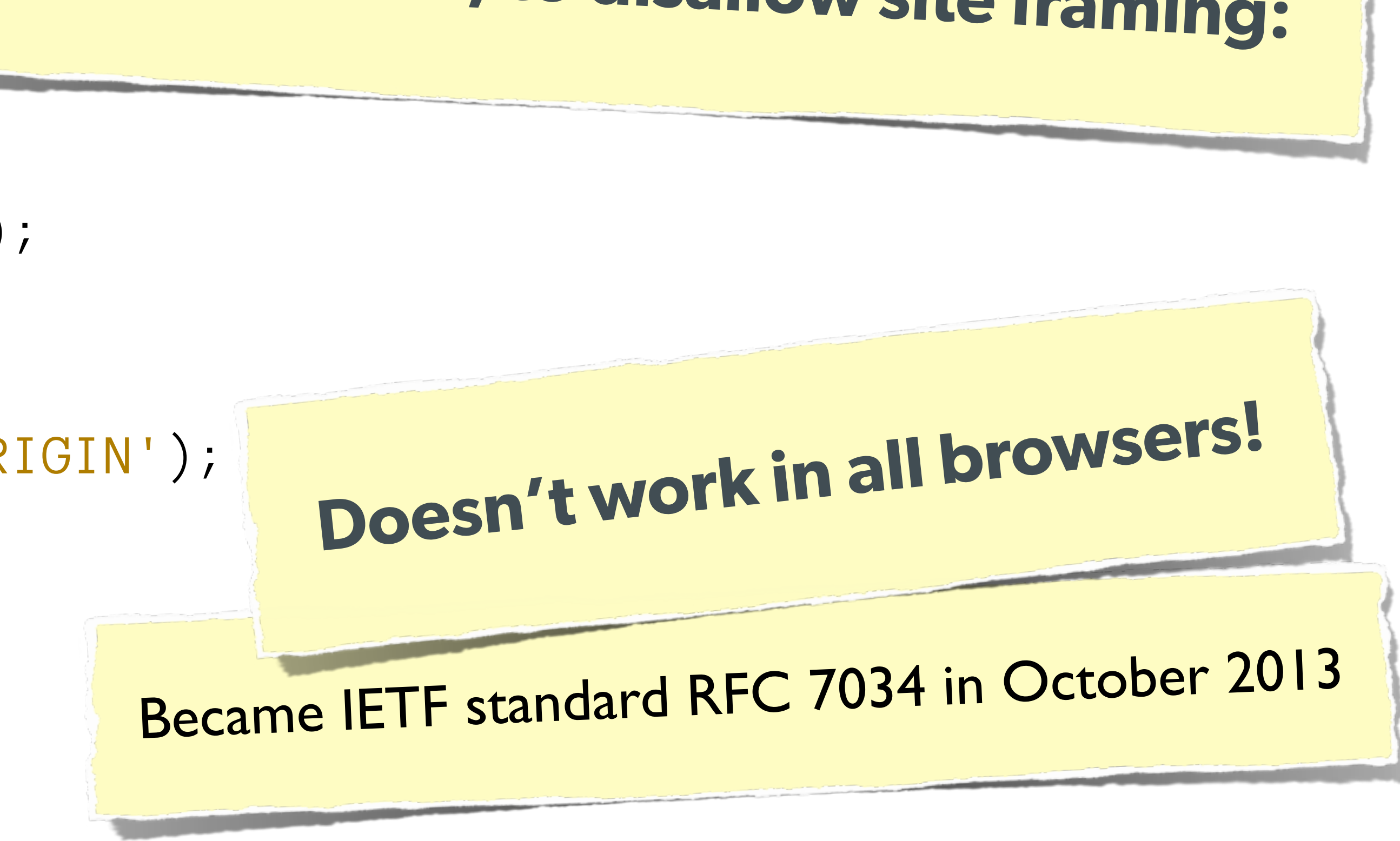

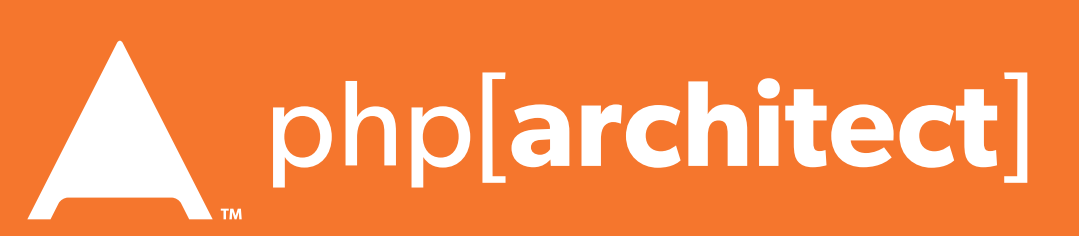

#### The Solution:

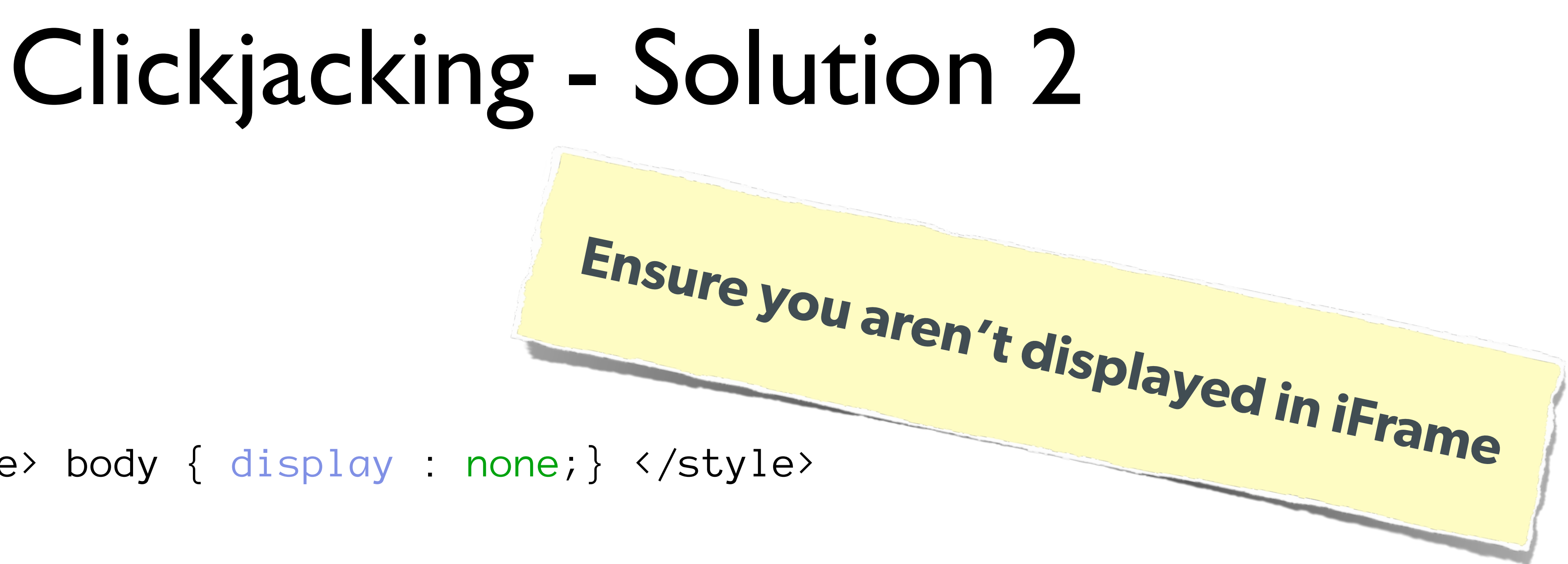

var theBody = document.getElementsByTagName('body')[0];

```
<html>
     <head>
         <style> body { display : none;} </style>
     </head>
     <body>
         <script> 
            if (self == top) {
               theBody.style.display = "block";
               } else { 
               top.location = self.location; 
 }
         </script>
     </body>
</html>
```
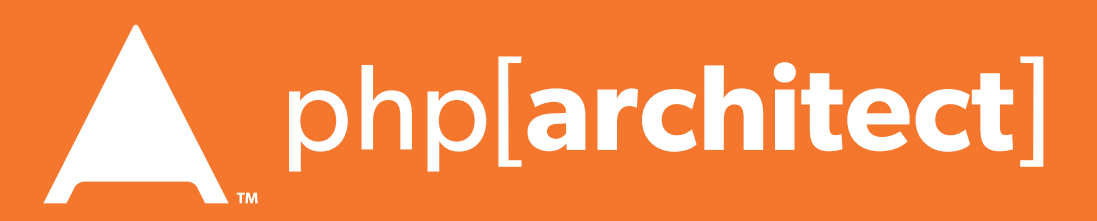

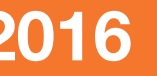

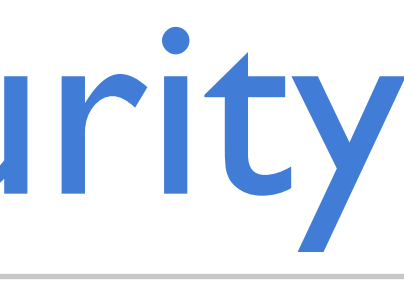

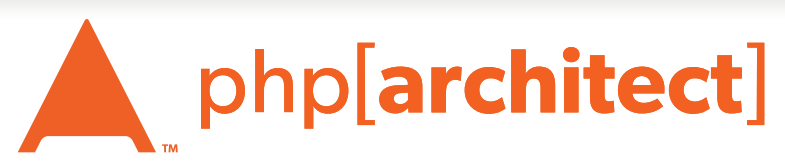

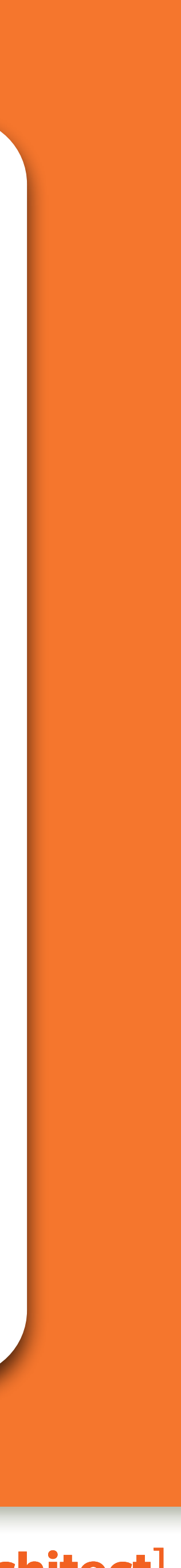

### Server Level Security

#### Now moving on to true 'attacks' …

### Keep Your Stack Patched

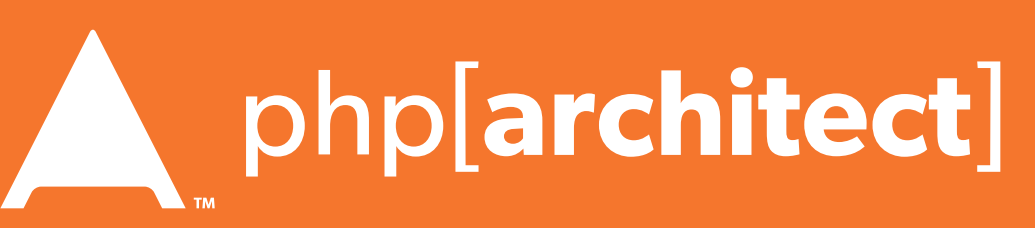

## **No excuses. Keep all your so<sup>f</sup>ware up to date!**

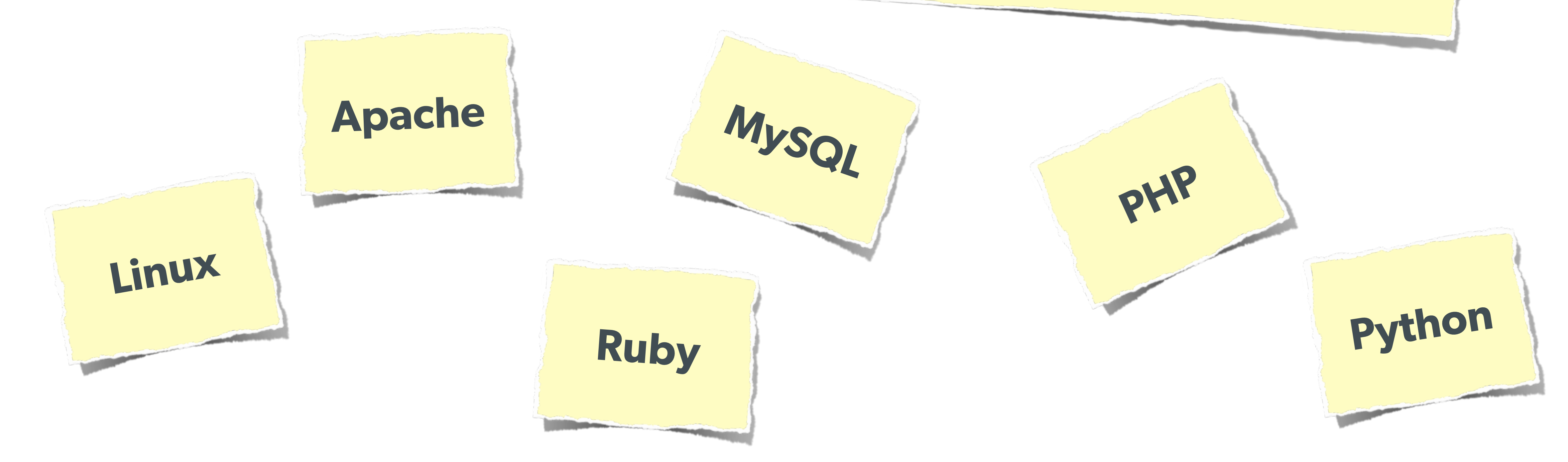

### DDOS & Similar Attacks

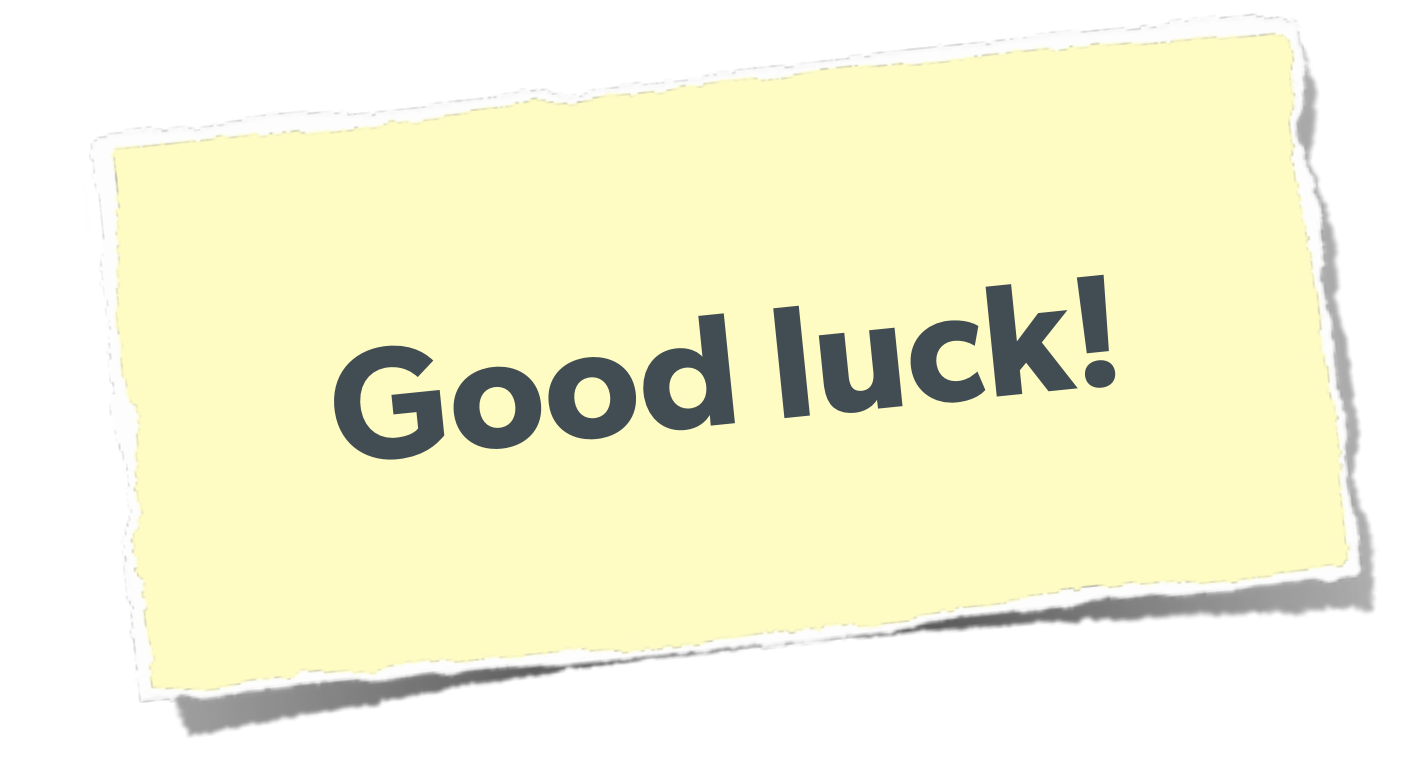

### **Rely on firewall features of your machines & hosting.**

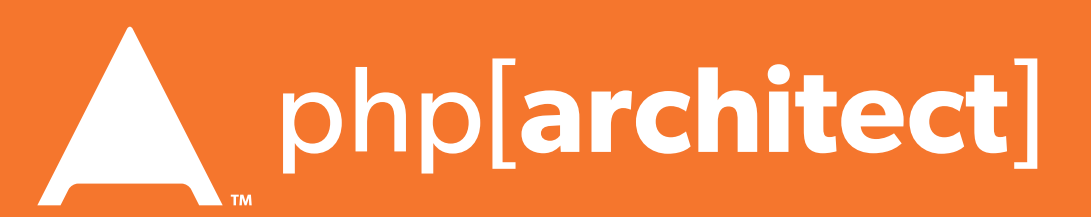

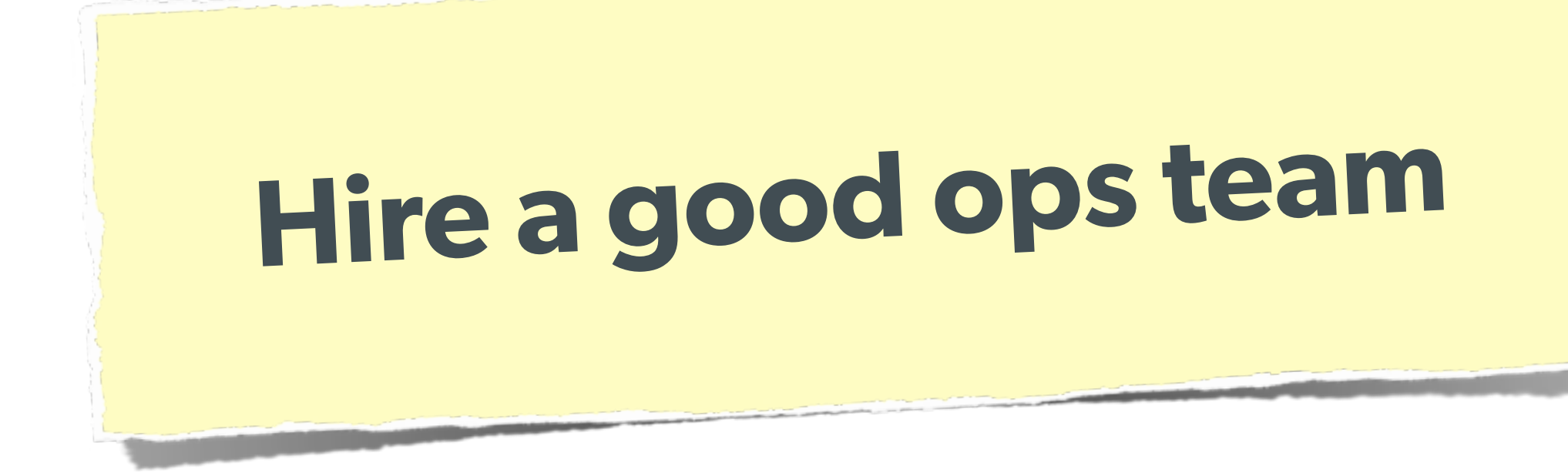

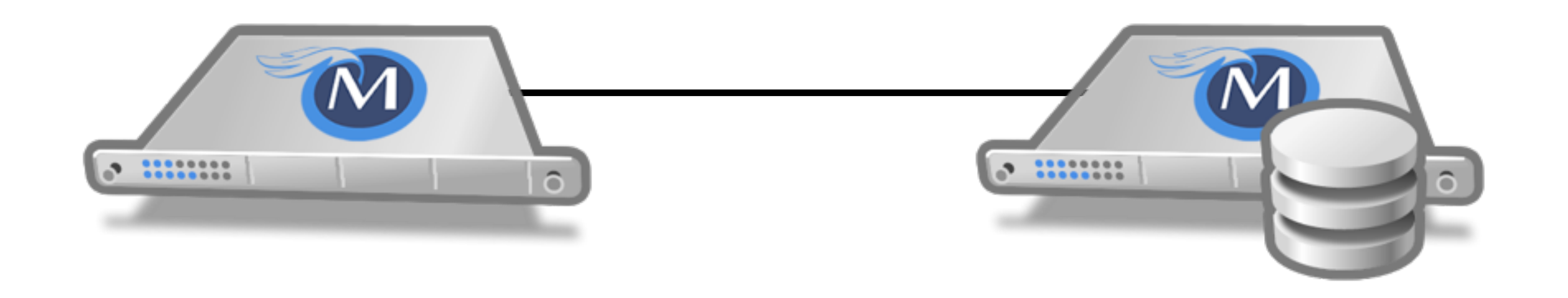

### Man in the Middle

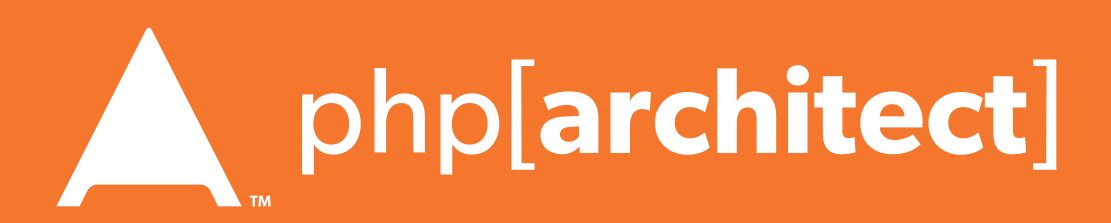

### Man in the Middle

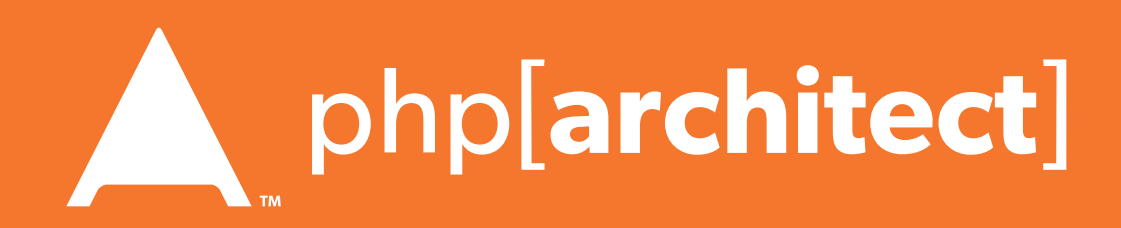

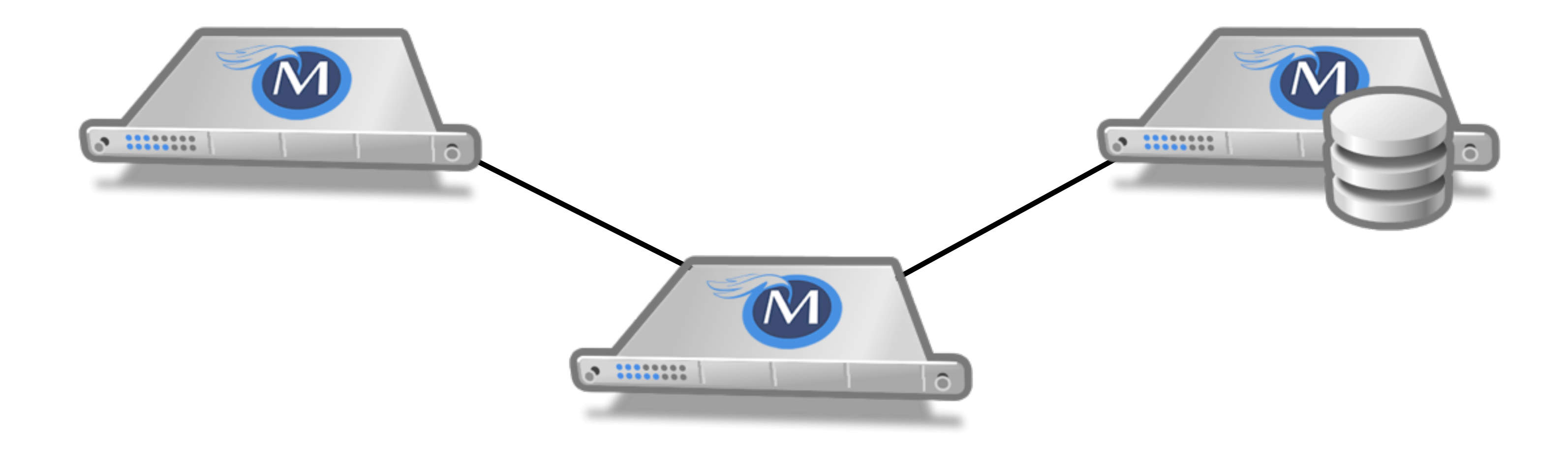

#### The Solution: Use SSL

**php[architect]:**<https://www.phparch.com> **musketeers:** [http://musketeers.me](http://musketeers.me/) .

**Web Security and You - Eli White - SunshinePHP - February 5th, 2016 38**

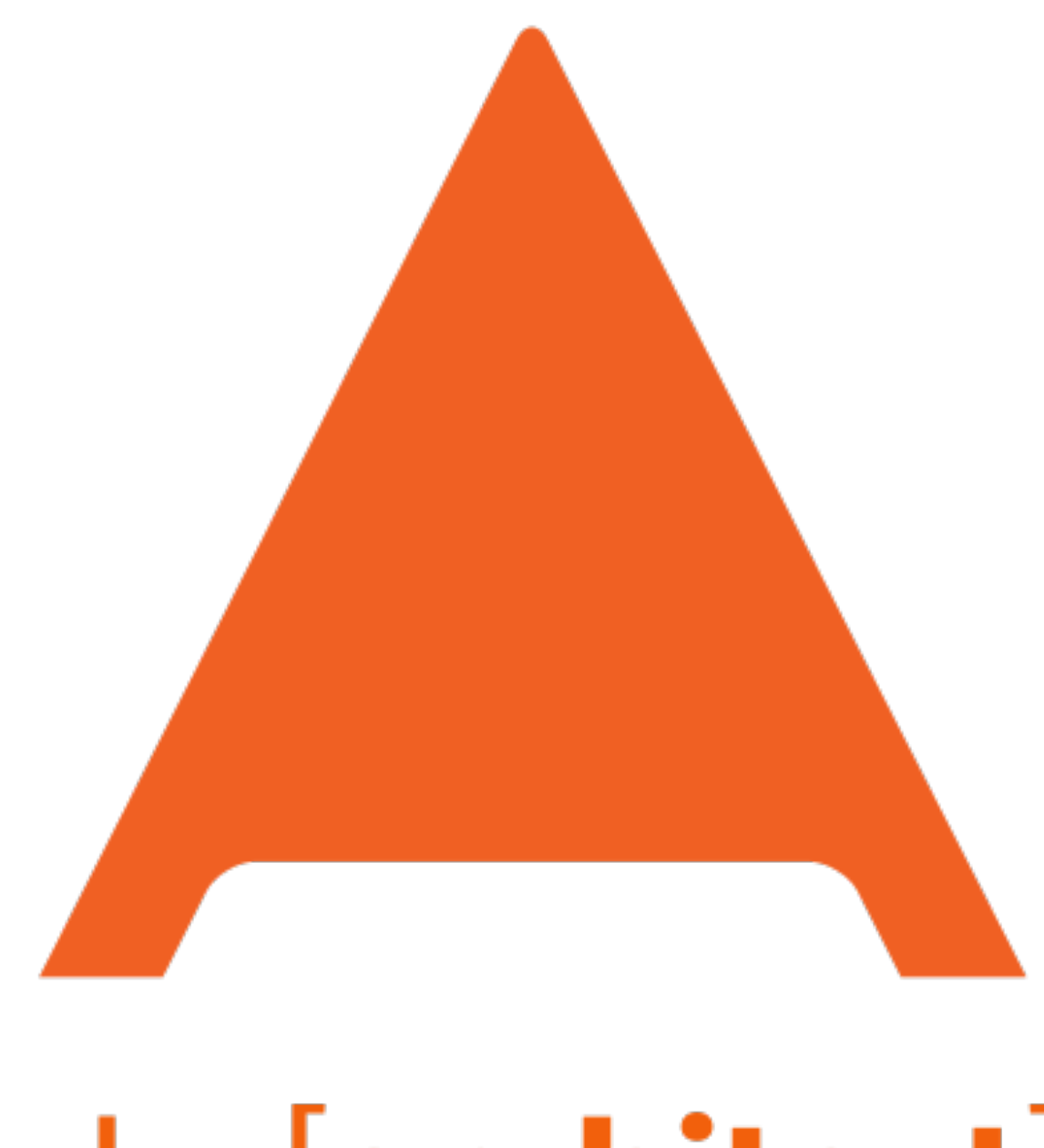

### php[architect]

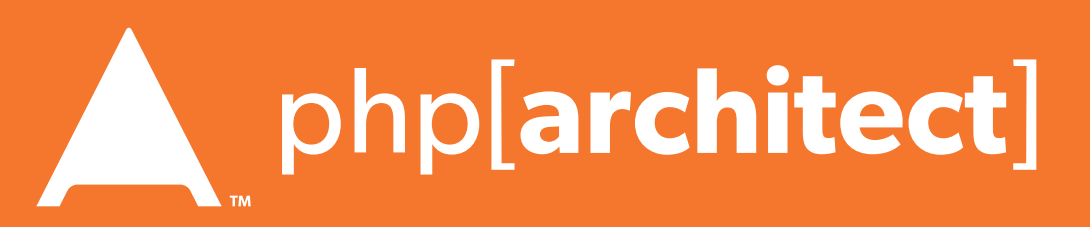

## Questions?

#### For this presentation & more: http://eliw.com/

**Twitter**: @EliW

**Rate this talk!** <https://joind.in/16769>

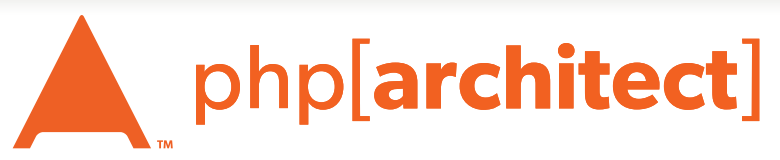

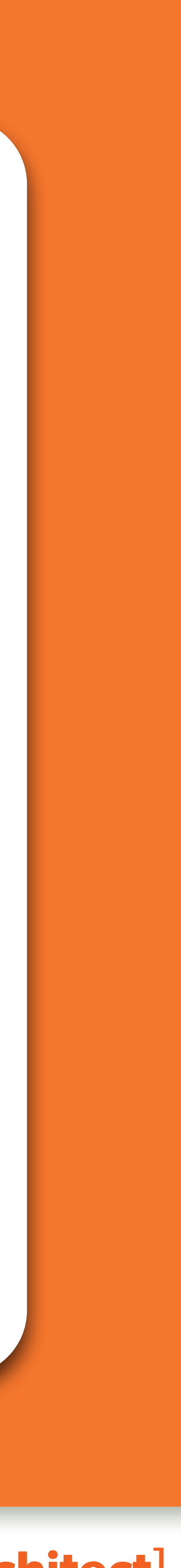

### Bonus Subjects!

#### If Eli had too much coffee this morning…

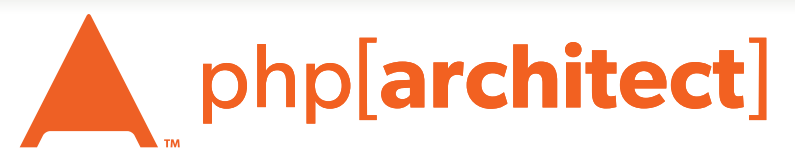

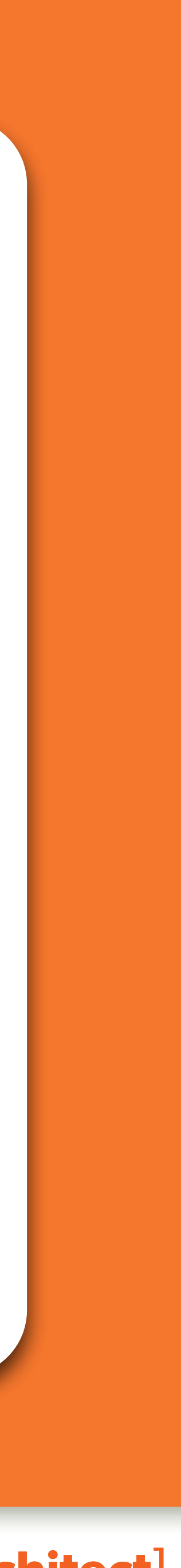

### Brute Force Attacks

### Brute Force Attacks (Password)

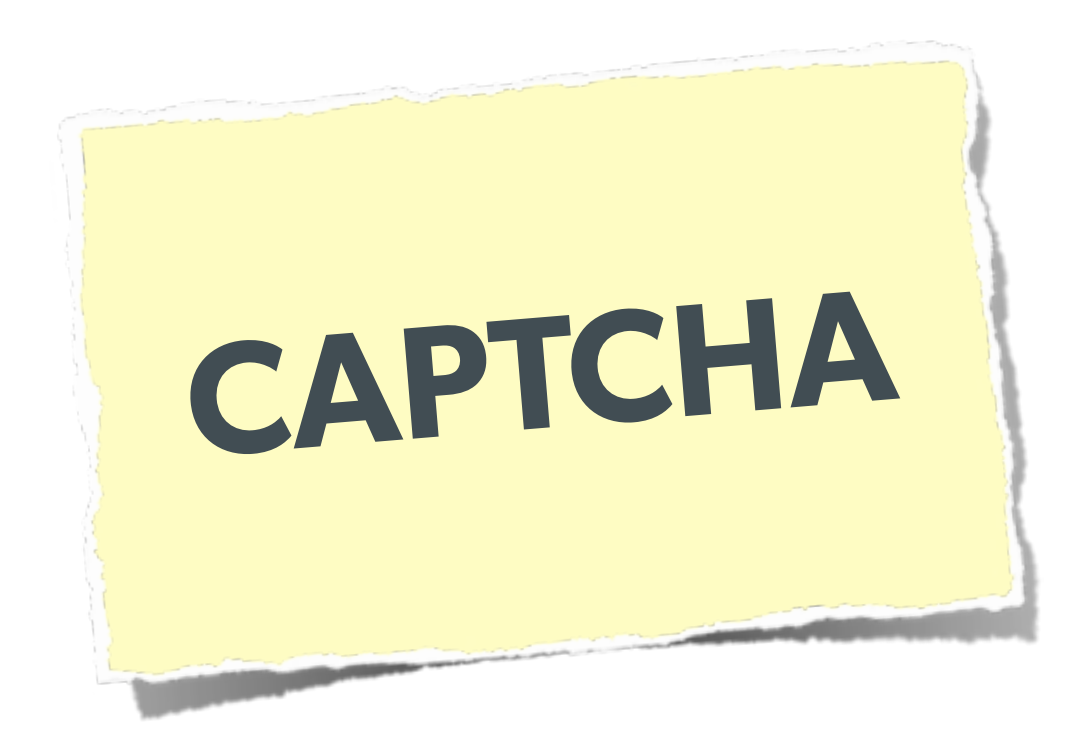

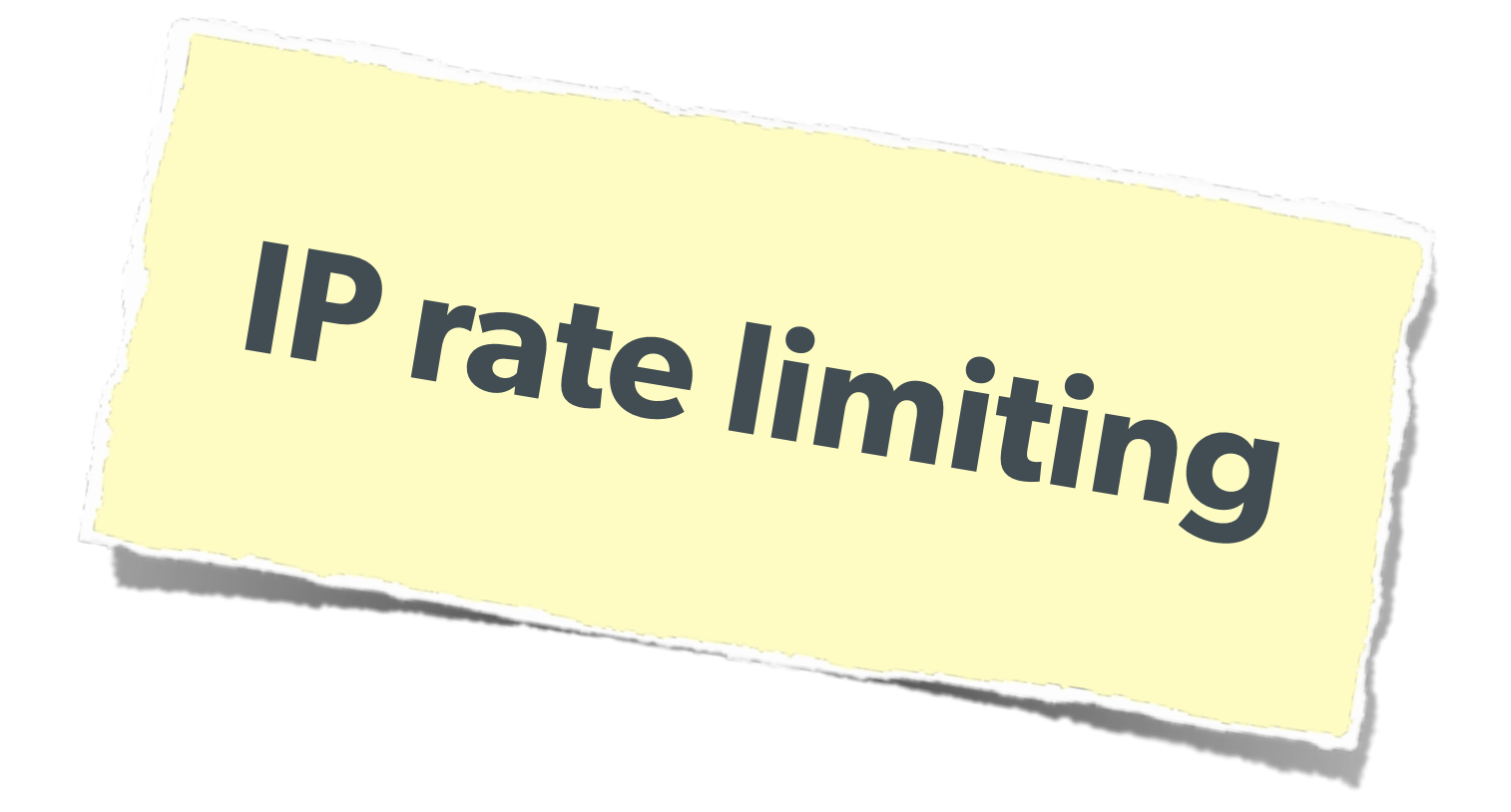

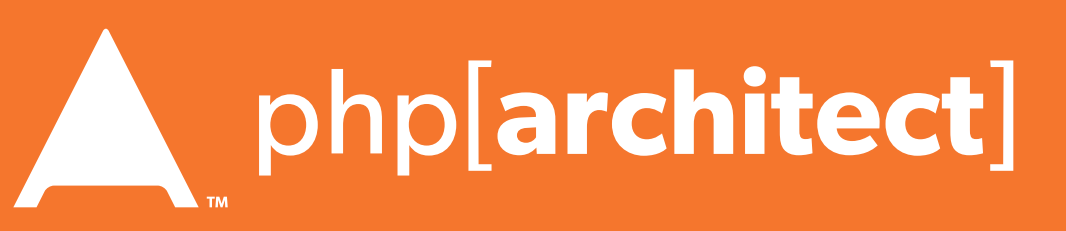

#### Really only two primary defenses:

## Brute Force Attacks (CAPTCHA)

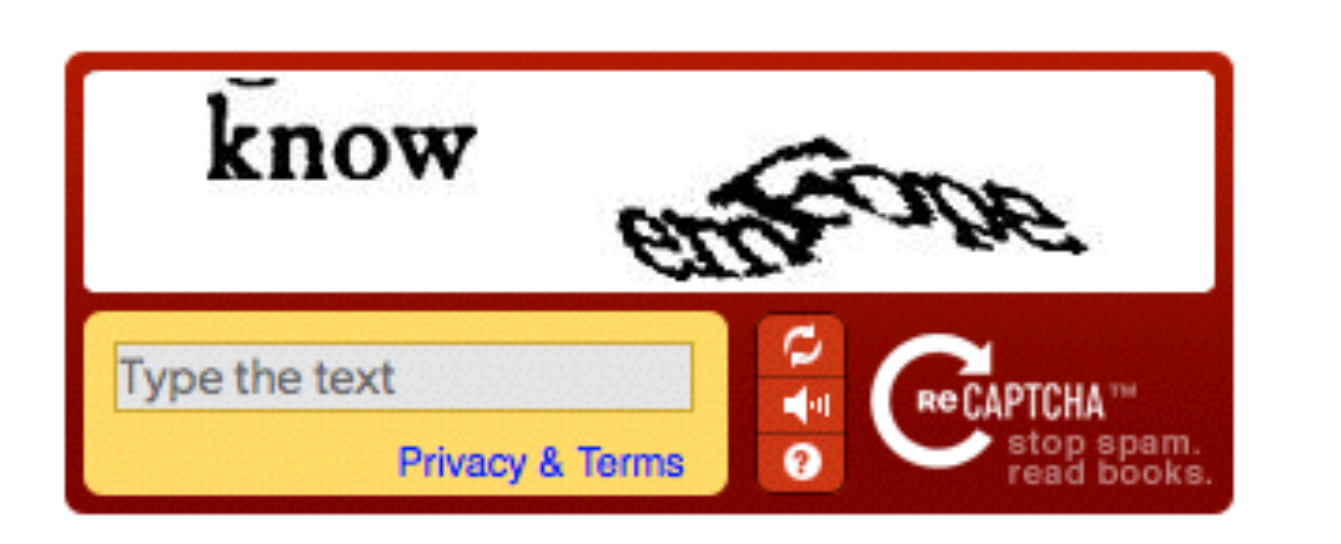

#### On the Form:

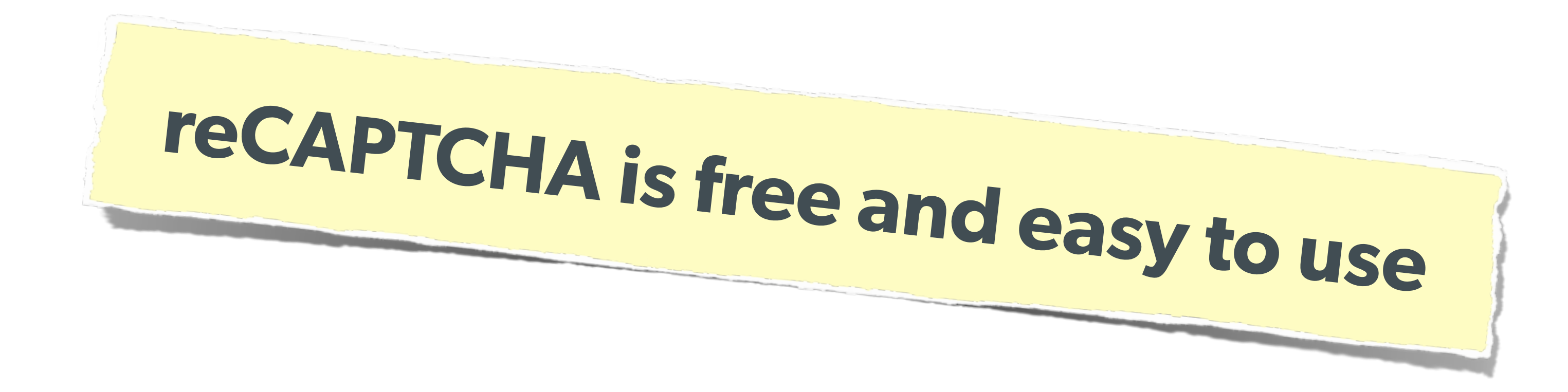

 <label>Username: <input name="user" /></label><br /> <label>Password: <input name="pass" type="password"/></label><br />

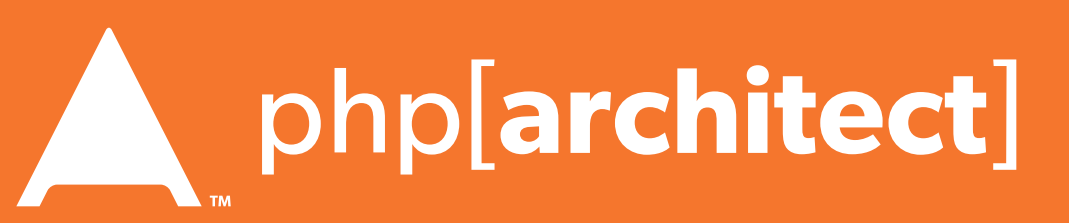

<?php require\_once('recaptchalib.php'); ?> <form method="POST" action=""> <?= recaptcha\_get\_html("YOUR-PUBLIC-KEY"); ?> <input type="submit" /> </form>

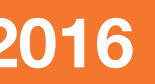

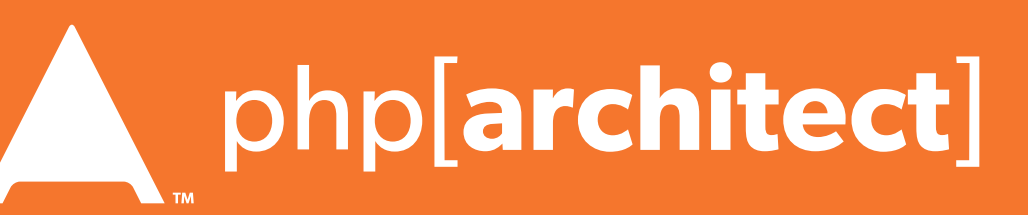

## Brute Force Attacks (CAPTCHA)

On the Server:

<?php require\_once('recaptchalib.php'); \$check = recaptcha\_check\_answer( "YOUR-PRIVATE-KEY", \$\_SERVER["REMOTE\_ADDR"], \$\_POST["recaptcha\_challenge\_field"], \$\_POST["recaptcha\_response\_field"]);

```
if (!$check->is_valid) {
    die("INVALID CAPTCHA");
} else {
     // Yay, it's a human!
}
?>
```
[https:](https://developers.google.com/recaptcha/docs/php)[//developers.goog](https://developers.google.com/recaptcha/docs/php)[le](https://developers.google.com/recaptcha/docs/php).[com/recaptc](https://developers.google.com/recaptcha/docs/php)[ha/docs/php](https://developers.google.com/recaptcha/docs/php)

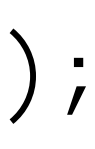

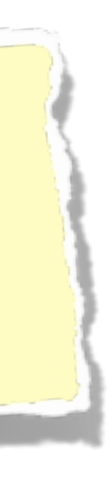

- 
- 
- 
- 
- 

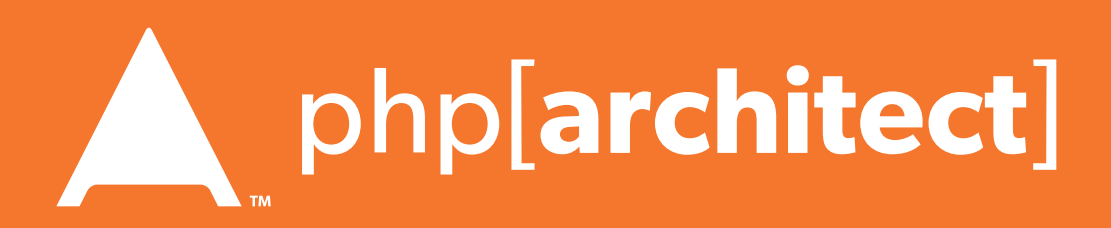

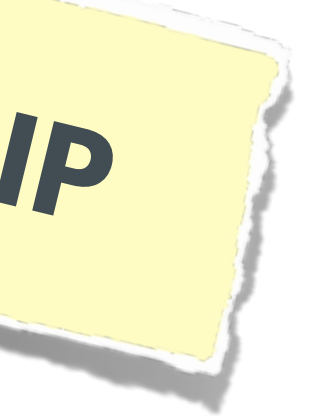

### Brute Force Attacks (Rate Limit)

```
The Solution:<br>
Only allow so many fails per Ip
      $blocked = false;
      $cachekey = 'attempts.'.$_SERVER['REMOTE_ADDR'];
      $now = new DateTime();$attempts = $memcached->get($cachekey) ?: [];
      if (count($attempts) > 4) {
           $oldest = new DateTime($attempts[0]);
           if ($oldest->modify('+5 minute') > $now) {
               $blocked = true; // Block them
       }
      }
      if (!$blocked && $user->login()) {
           $memcached->delete($cachekey);
      } else {
           array_unshift($attempts, $now->format(DateTime::ISO8601));
          \text{Sattempts} = \text{array\_slice}(\text{Sattempts}, \ \text{Q}, \ 5); $memcached->set($cachekey, $attempts);
      }
```
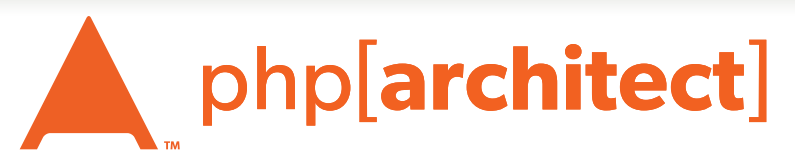

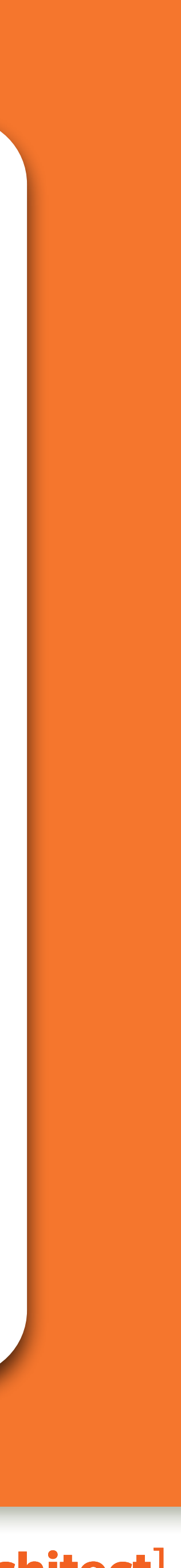

### More Password Info

Also allows for upgrade paths for password security via the password needs rehash() function:

### Password Hash Upgrades — PHP 5.5

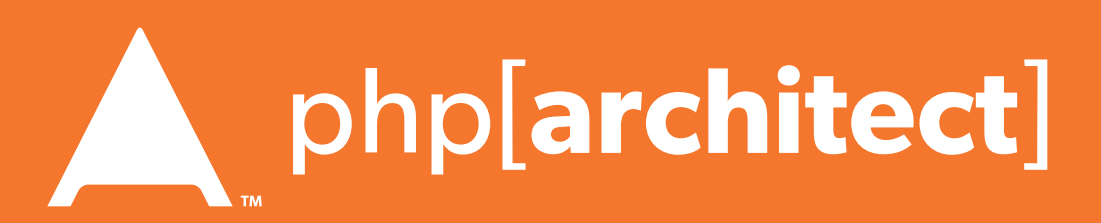

 $$$ if (password\_verify(\$password, \$hash)) { // Success - Log them in, but also check for rehash: if (password\_needs\_rehash(\$hash, PASSWORD\_DEFAULT, \$options)) { // The password was old, rehash it: \$rehash = password\_hash(\$password, PASSWORD\_DEFAULT, \$options); // Save this password back to the database now } } else { // Failure, do not log them in. }

Secondary Measures

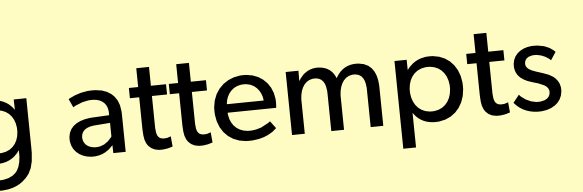

- Showing a known photo on login - Asking for date of birth
- Asking for first place of residence
- etc…

## Typically used to thwart phishing attempts

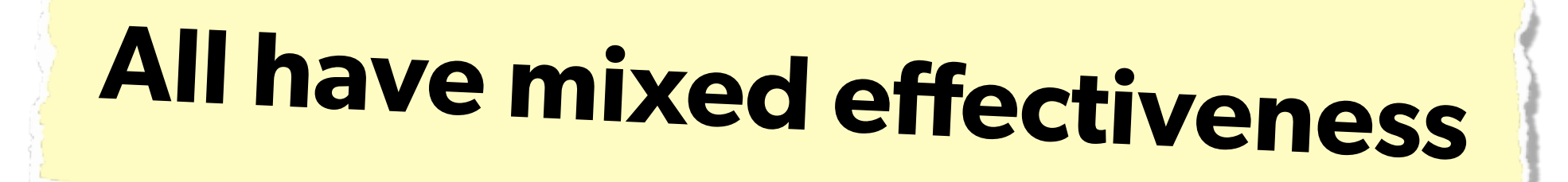

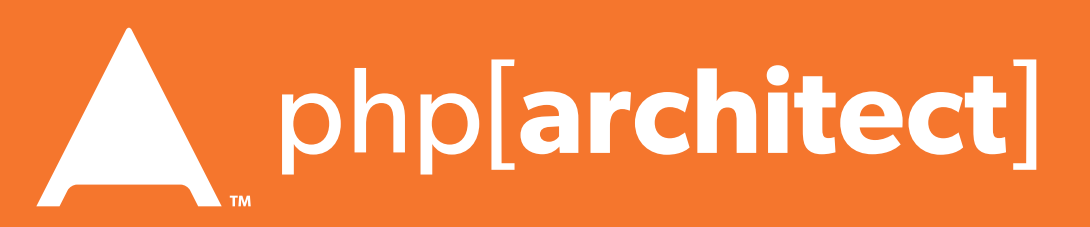

### 2-factor Authentication

Having something beyond username/password to ensure authentication is valid. Requires extra information that the

user must have on them.

had to be plugged into the computer.

- Originally involved keyfobs, or other physical devices that
- Today most commonly is done as sending an SMS to the user (Facebook), or via a token generator such as Google

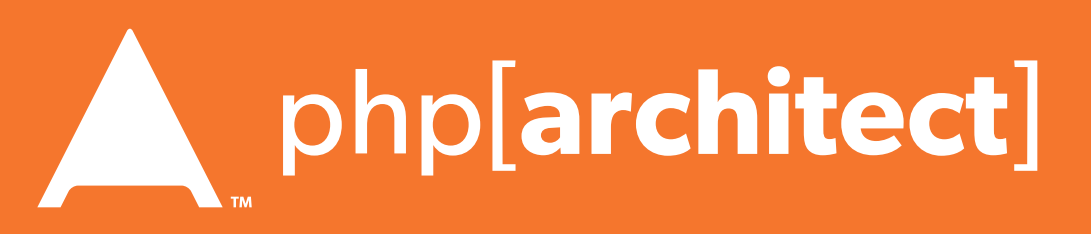

Authenticator for smartphones.

## Implementing 2FA

- Use Amazon SNS to send SMS upon login
- Use Twilio API to send SMS (or phone call)

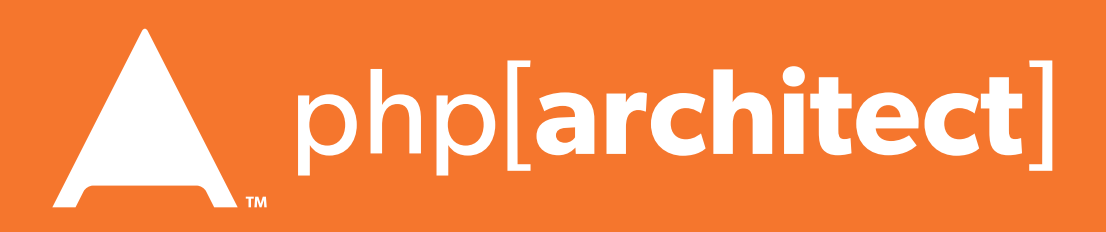

- Use Google Authenticator Libraries:
	- <http://code.google.com/p/ga4php/>
	- <https://www.idontplaydarts.com/2011/07/google-totp-two-factor-authentication-for-php/>

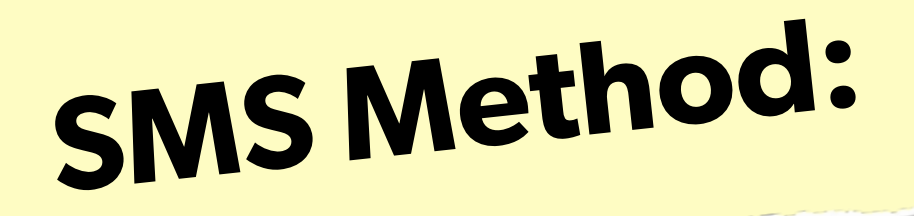

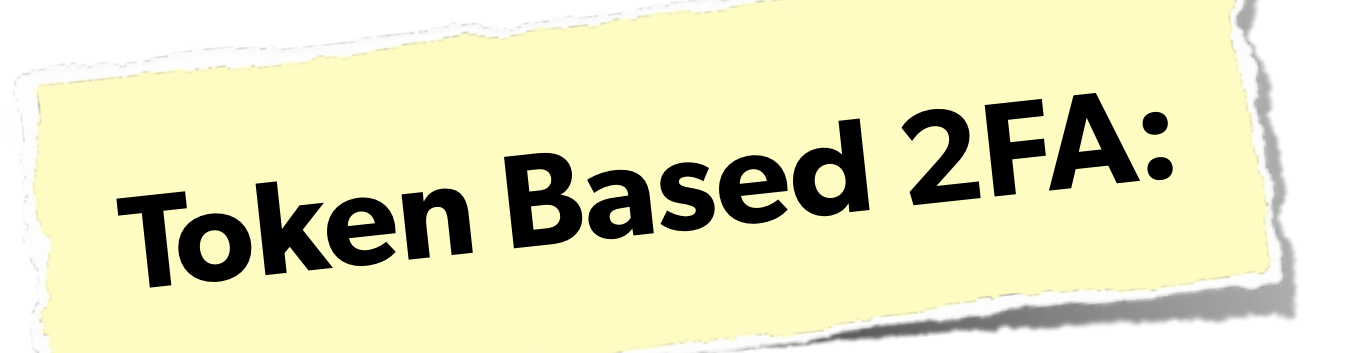

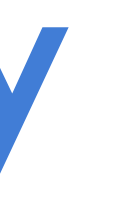

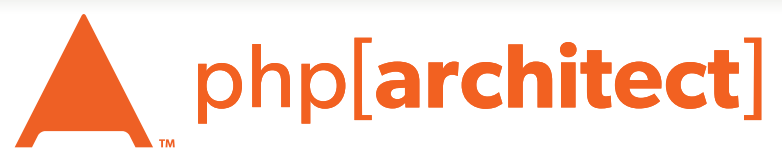

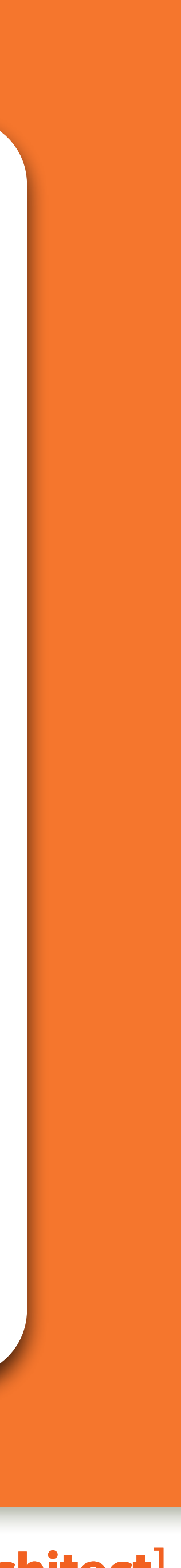

### Tips for Recovery

#### Wait, you just got a 2am phone call?

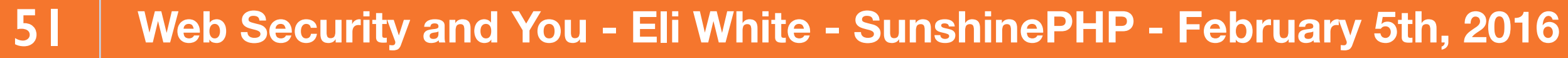

## Logging

## **You can't react, if you don't know what happened!**

**Log everything you can: Failed SQL queries Detected hijack attempts Code (PHP) errors Failed server connections** 

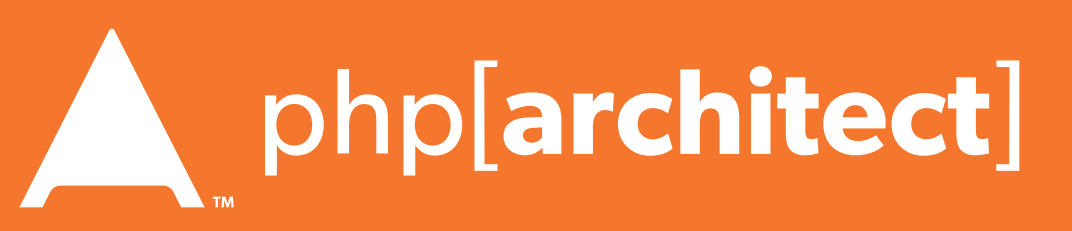

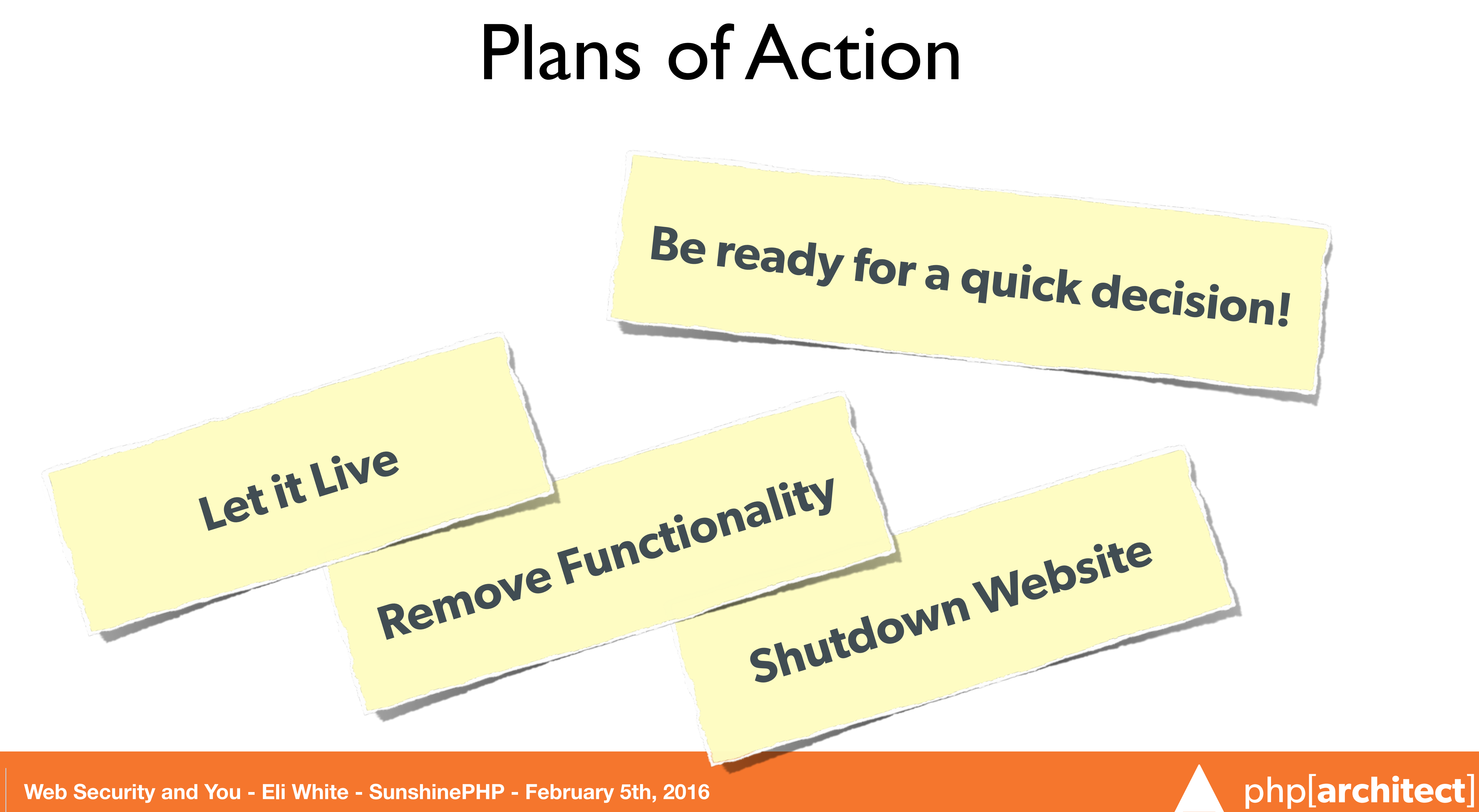

**52**

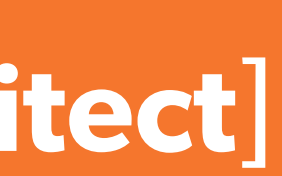

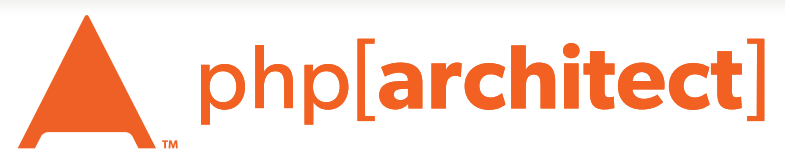

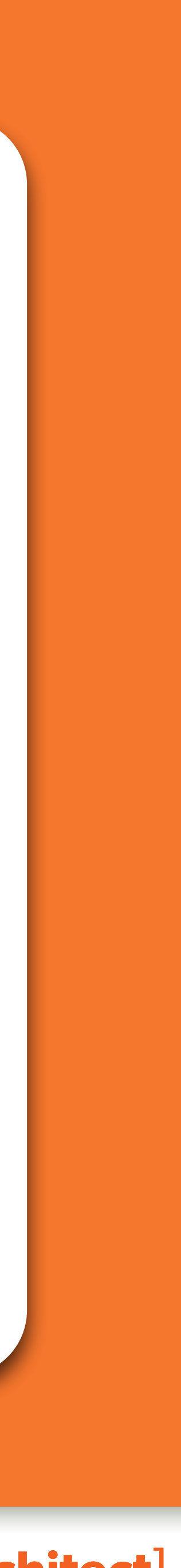

### Stupid Programmer Errors

#### Let's clear the air on these ...

57635927.png 1,191×1,531 pixels

AND THE UNITED STATES

I am obligated to comply with laws and regulations that prohibit the unauthorized disclosure of classified information

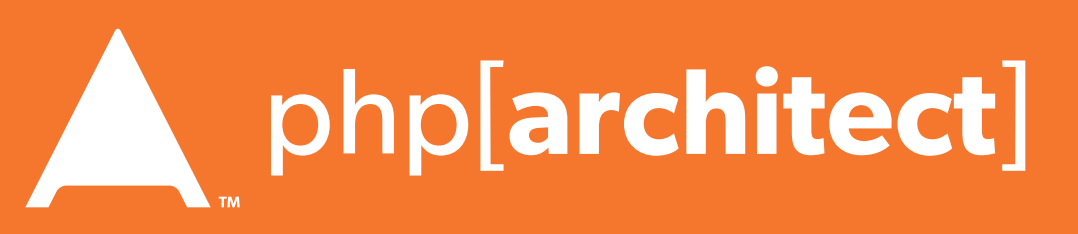

be

 $\circ$ 

 $c$  Reader

### Unchecked Permissions

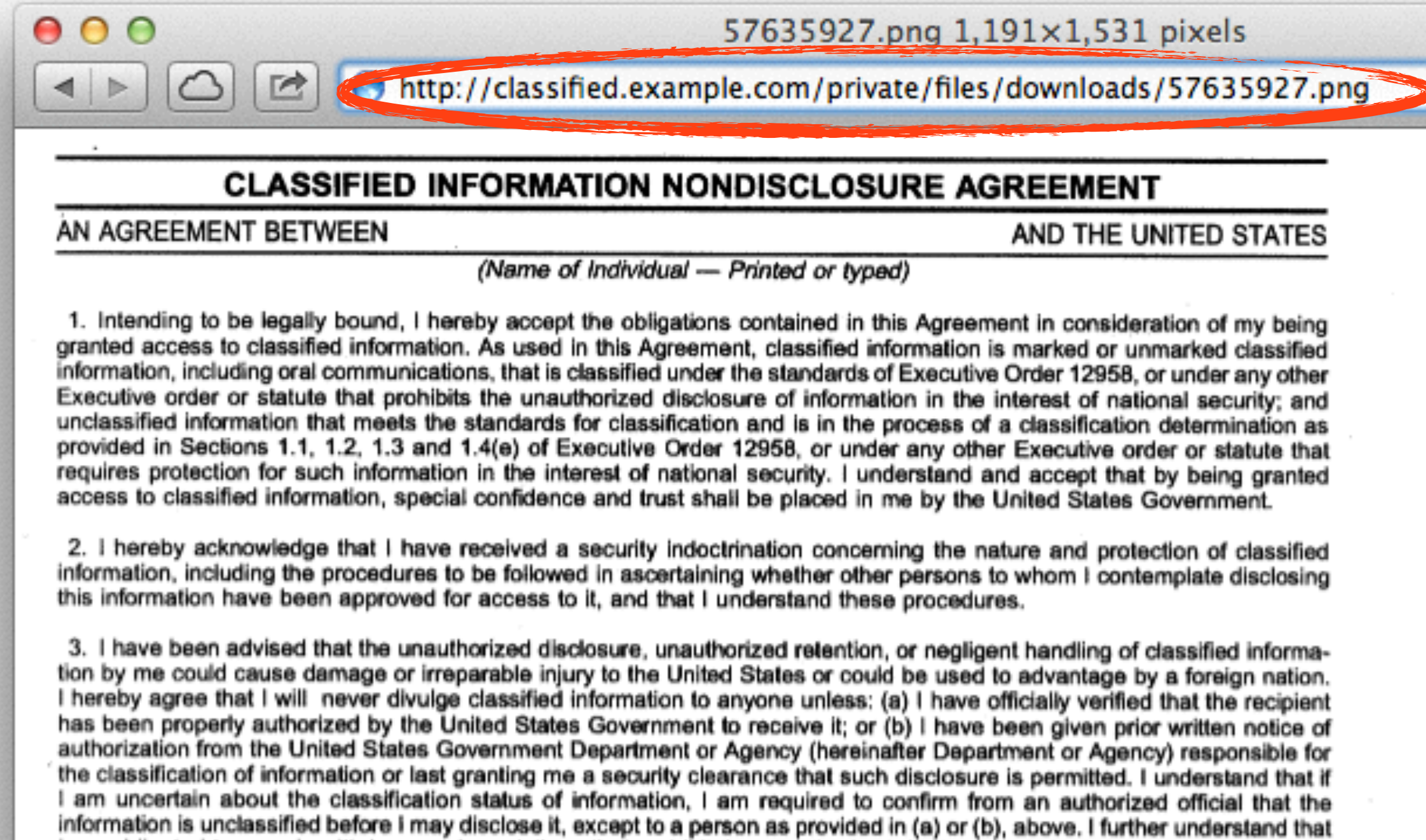

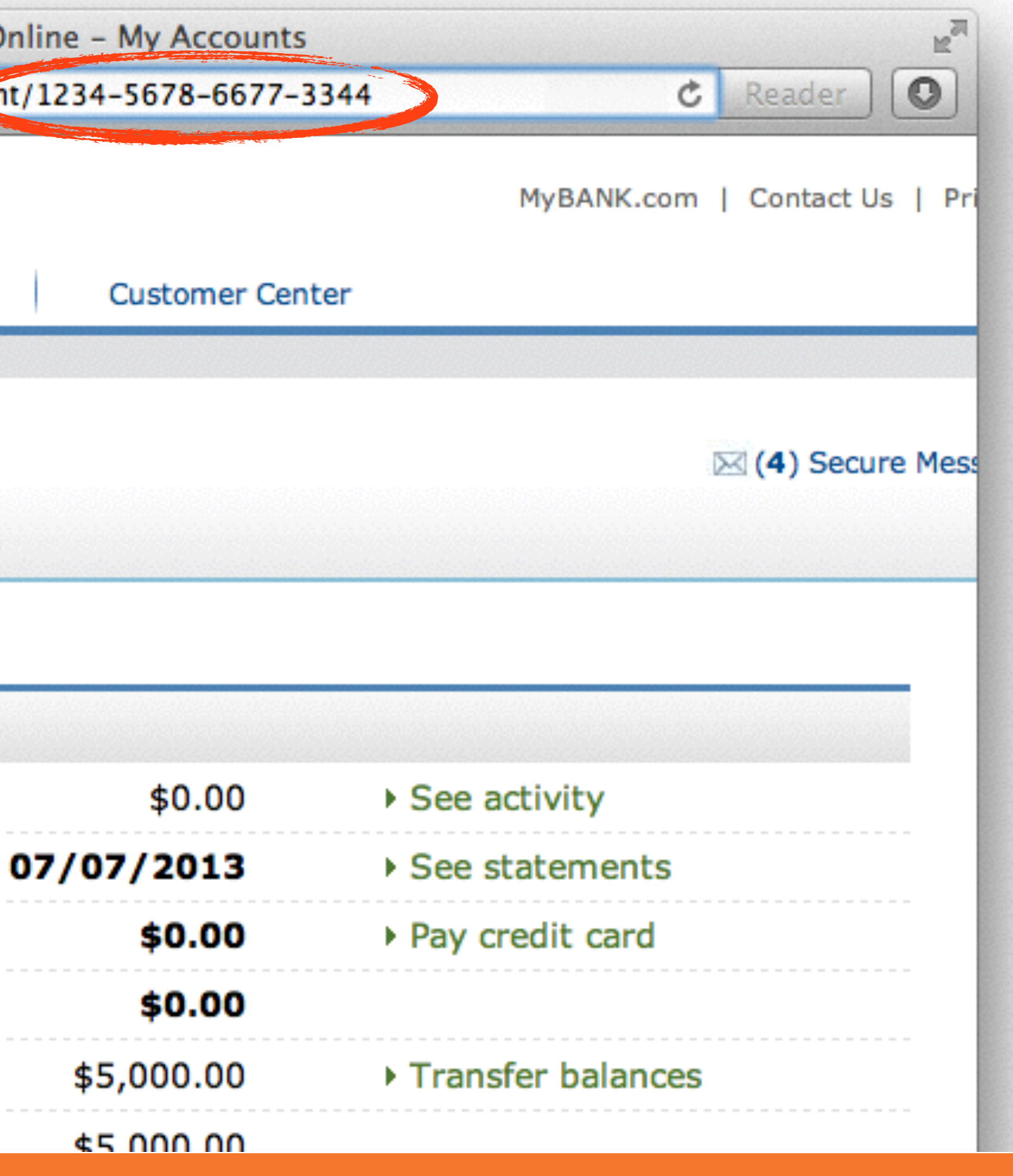

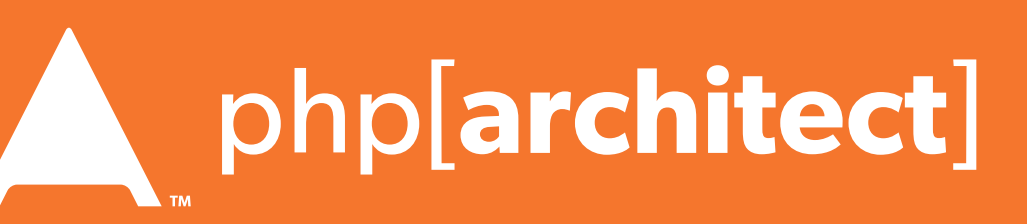

### Unchecked Permissions

#### Ability to URL-hack to access unauthorized data.

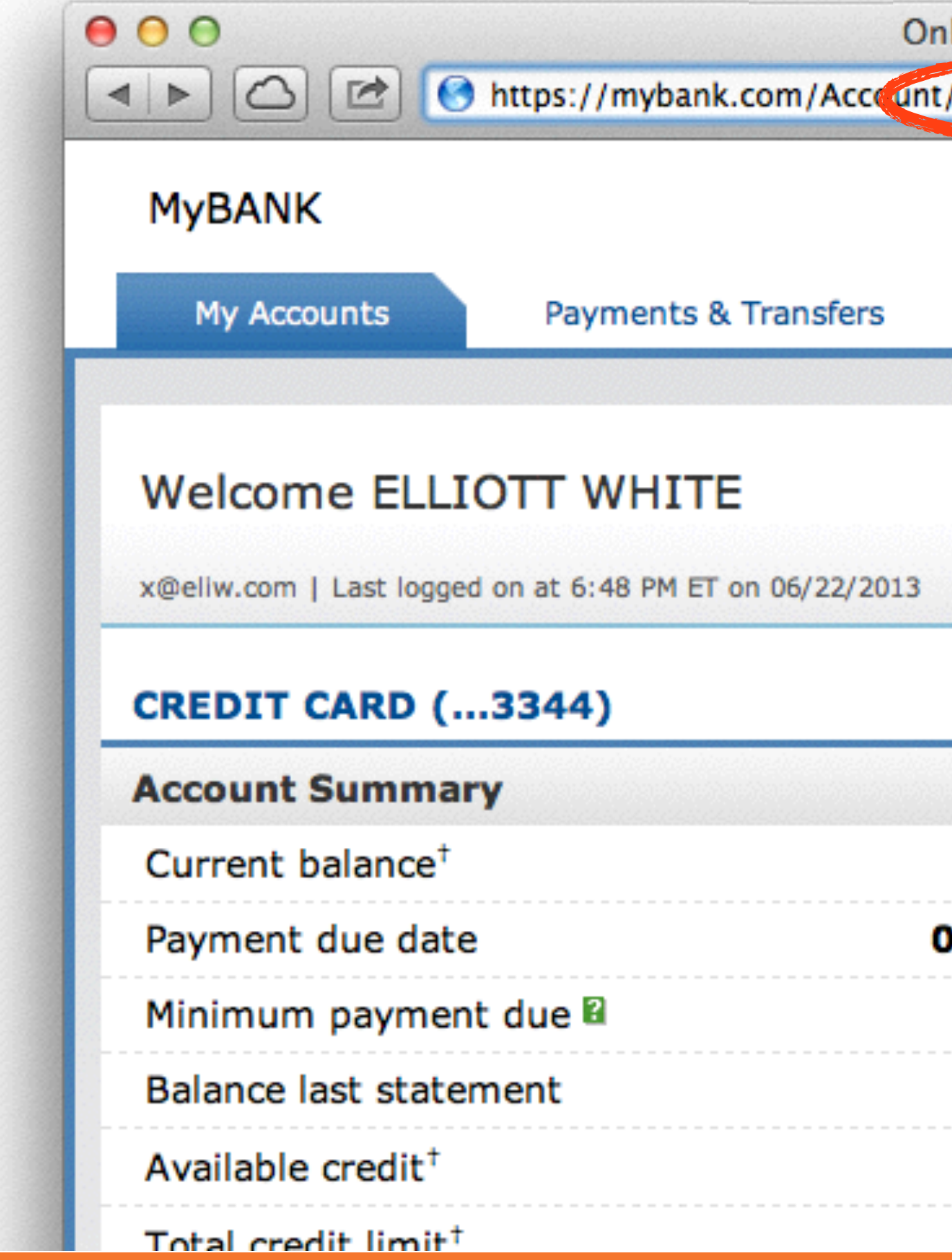

Database::getConnection('read') #1

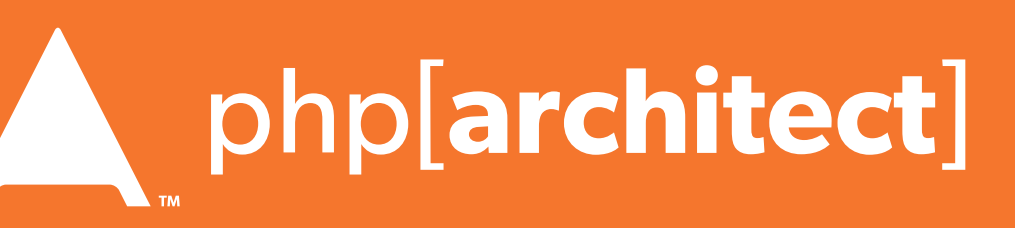

### Information leaks

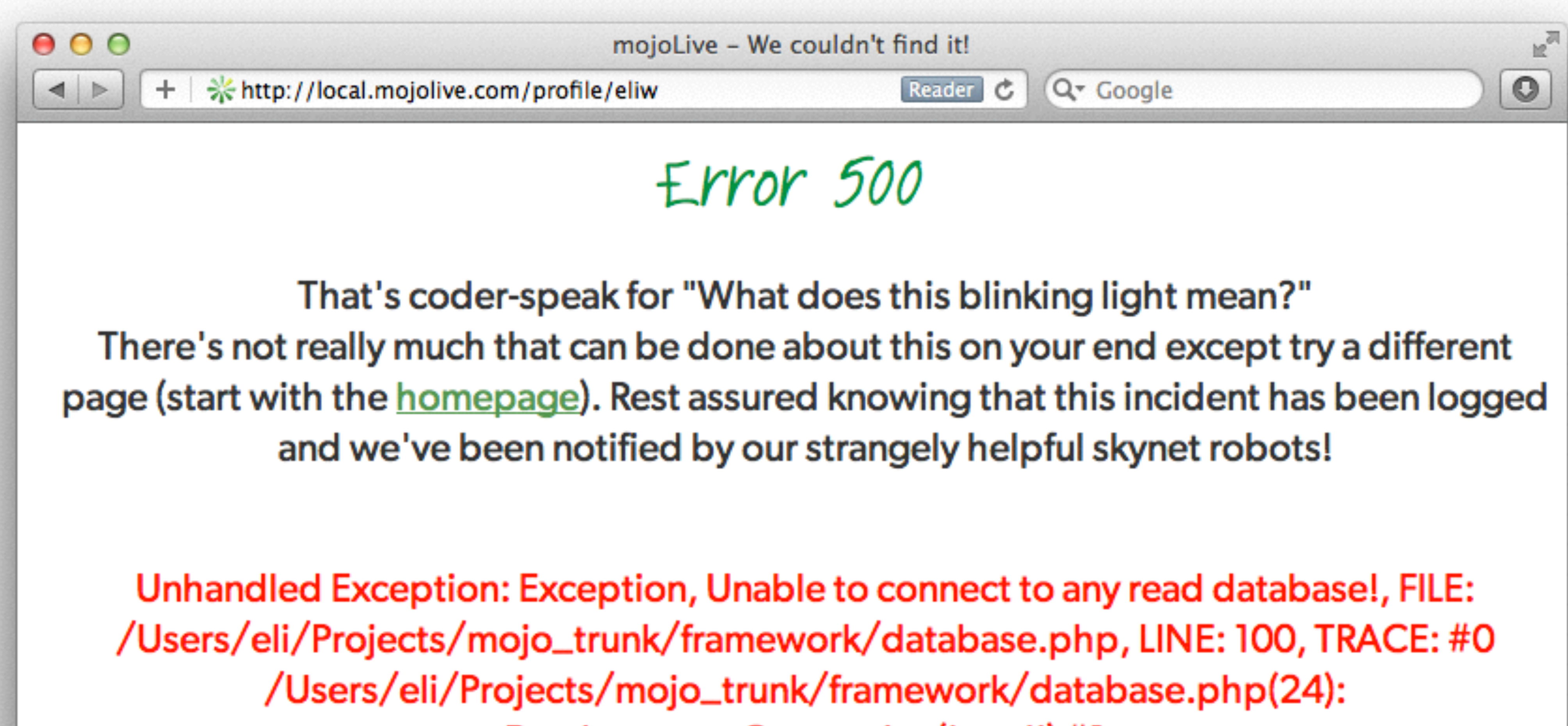